وابني الناز المن المن كلية التربية المجلة التريوية \***\*\***  2006  **"تأثري استخذام رهش االستجابة السزيع )Code QR ) للوعاهل**  <mark>الافتراضية على ههارات أداء التجارب المعملية وزمن تنفيذها</mark> **لذى عينة هن طالب كليات القصين"**  j إعداد د/ صالح أحمد شاكر صالح **أستاذ تكنولوجيا التعميم المساعد كمية التربية النوعية-جامعة المنصورة DOI: 10.12816/EDUSOHAG. 2020.**<br> **CONSECTED AND RESERVED AT A RESERVED AND RESERVED AND RESERVED AND RESERVED AND RESERVED AND RESERVED AND RESP.** 

المجلة التربوية ـ العدد السادس والسبعون ـ أغسطس ٢٠٢٠م **Print:(ISSN 1687-2649) Online:(ISSN 2536-9091)**

ملخص البحث

**كان الغرض من الدراسة الحالية التعرف عمى تأثير استخدام رمز االستجابة السريعة )Code QR )لممعامل االفتراضية عمى ميارات أداء التجارب المعممية وزمن تنفيذىا لدى عينة من طالب كمية اليندسة بمنطقة القصيم بالمممكة العربية السعودية .**

**وتضمنت الدراسة مجموعتين تجريبيتين ، تستخدم األولى المعامل االفتراضية القائمة عمى رمز االستجابة السريعة ) Code QR )، بينما تستخدم المجموعة التجريبية الثانية غالباً المعامل االفتراضية القائمة عمى االستجابة البصرية المعتادة ) ما تكون أشكال بصرية متحركة تعطى داللة زمنية عمى تنزيل المحتوى ( ، وطبقت التجربة عمى عينة بمغت )35( طالب وطالبة ، تم تقسيميم بالتساوي عمى المجموعتين ، قوام كل منيما ) 53( طالب واعداد األدوات المناسبة لمعالجة متغيرات الدراسة ؛ وىى : استبيان وطالبة ، وتم تصميم لتحديد معايير تصميم رمز االستجابة السريعة ، بطاقة مالحظة لميارات تنفيذ التجربة المعممية فى الفيزياء ، مقترن بيا خانة لتسجيل الزمن الذى استغرقو الطالب الذى أكمل التجربة العممية حتى نيايتيا ، و قد شمل المحتوى أربع تجارب افتراضية في مجال القوى الكيربائية ، تم تنفيذىا بواسطة أفراد المجموعتين كل عمى حدة ، واستمر التطبيق لمدة ثالثة أسابيع بواقع خمسة عشر جمسة ، تم تنظيميا من خالل جدول تم إعداده لذلك ، كما تم تدريب أخصائي المعمل االفت ارضي ) وىو شخص مؤىل تقنياً ومسؤول عن تدريب الطالب داخل المعمل( ليقوم بمالحظة الطالب أثناء تنفيذ التجربة المعممية وتسجيل درجات بطاقة وزمن تنفيذ التجربة لكل طالب ، وفقاً المعطاة لو ، ودلت المالحظة ، لمجداول والسجالت** النتائج القبلية لتطبيق بطاقة الملاحظة و مقياس زمن تنفيذ التجربة على عدم وجود فروق **دالة إحصائياً بين المجموعتين ، ومن ثم تم التأكد من تجانس المجموعتين قبميا.ً**

**وتوصمت النتائج النيائية لمتطبيق البعدي الى عدم وجود فروق ذات داللة إحصائية بين متوسطي درجات المجموعتين في ميارات أداء التجارب المعممية . بينما أكدت النتائج وجود فروق ذات داللة إحصائية بين متوسطي درجات المجموعتين في زمن تنفيذ التجربة** المعملية لصالح أفراد المجموعة التجريبية الأولى الذين استخدموا المع*مل ا*لافتراض*ي* القائم **عمى رمز االستجابة السريعة ) Code QR )وأدوا نفس التجارب في زمن أقل . مما يؤكد** 

**عمى أن رمز االستجابة السريعة لو عالقة بسرعة أداء أنشطة التعمم ؛ حيث يقمل من الزمن الالزم ألدائيا .**

**وأوصت الدراسة بأىمية استخدام رمز االستجابة السريعة ) Code QR )عند معالجة المقررات والبرامج التدريبية بنظام محاكاة المعامل االفتراضية ، باإلضافة الى إجراء دراسات تتناول تأثير ىذا المتغير عمى تعمم طالب الفئات الخاصة ، ومدى تأثيره عمى عمميات التذكر واإلدراك وزمن التعمم وممارسة األنشطة لدييم .**

## **,الكممات المفتاحية**

- **- رمز االستجابة السريعة ) Technology Code Response Quick ) : يعرف بأنو شفرة مختزلة يمكن من خالليا ترميز البيانات عمى ىيئة مربعات يمكن مسحيا وقراءتيا بسيولة بواسطة اليواتف النقالة ، ومن ثم التعرف عمى محتواىا بسرعة ودقة شديدة ، ويمكن من خالل ىذا النمط معالجة التجارب االفتراضية بجميع خطواتيا ج ارءاتيا لتكون متاحة بأقصى سرعة بال وا نسبة لممتعمم لمجمع بين خطوات اإلجراء التي يشاىدىا وآليات تنفيذىا .**
- **- ر موز االستجابة التقميدية :وىى األشكال البصرية التقميدية التي يتفاعل من خالليا المستخدم أثناء تنزيل محتوى الممفات والبيانات من خالل اليواتف الذكية ، وتتضمن فتح الممفات وتنزيميا ونقميا وحفظيا.**
- **- المعامل االفتراضية: ىى برامج الكترونية تتيح لممستخدم تكوين التجارب والميام والمواقف التى تتطمب إجراءات عممية وذلك بشكل افتراضي ، حيث يتضمن البرنامج نوافذ أو صناديق تحتوى عمى األدوات الالزمة ويتعامل معيا المستخدم بالسحب أو النقر لتحريكيا وتشغيميا . وتشبو الى حد ما جميع اإلجراءات والعمميات التي تتم من خالل**  المع*مل التقليدي .*
- **- زمن تنفيذ التجربة: ىي الفترة الزمنية التي يستغرقيا المستخدم الذى يؤدى التجربة المعممية كاممة وبطريقة صحيحة بداية من تكوين عناصرىا حتى تسجيل البيانات والمالحظات وفقاً لمعايير بطاقة المالحظة ، ويتم حسابيا من خالل حساب متوسط زمن تنفيذ التجربة الواحدة لمطالب الذى حصل عمى الدرجة النيائية فى بطاقة المالحظة . نظ ارً ألن شرط حساب الزمن أن يكون الطالب مؤدياً لمميارة كاممة .**

## *" The effect of using the Quick Response code (QR Code) of the virtual labs on the skills of performing laboratory experiments and the time of*

*their implementation in a sample of of Qassim college student***s**

The purpose of the current study was to identify the effect of using the Quick Response code (QR Code) compared to the traditional response code for virtual laboratories on the skills of performing laboratory experiments and the time of their implementation among a sample of students from the College of Engineering in Unaizah, Saudi Arabia.

The study included two experimental groups, the first uses the default QR code-based labs, while the second experimental group used the same default labs based on the usual visual response (often animated visual forms that give a temporal indication of the content downloading), and the experiment was applied to A sample of (50) students was divided equally into the two groups, each of which consisted of (25) students. The appropriate tools were designed and prepared to address the study variables; They are: a questionnaire to define the criteria for designing a rapid response code, a note card for the skills of implementing the laboratory experiment in physics, and the content included four hypothetical experiments in the field of electric forces, carried out by the individuals of both groups separately, and the application lasted three weeks by fifteen sessions, organized Through a schedule prepared for that, and the Virtual Lab Specialist (a technically qualified person responsible for training students within the lab) was trained to observe the students during the implementation of the laboratory experiment and to register The scores of the observation card, and the time of implementation of the experiment for each student, according to the tables and records given to him And the final results of the post-application concluded that there were no statistically significant differences between the mean scores of the two groups in the skills of performing laboratory experiments. While the results confirmed the presence of statistically significant differences between the mean scores of the two groups at the time of implementing the laboratory experiment for the benefit of the members of the first experimental group who used the default lab based on the QR code and performed the same experiments in a less time. This confirms that the QR code has to do with the speed of learning, as it reduces the time required to learn The study recommended the importance of using the QR code when processing courses and training programs with simulation system, as well as expanding the experience of this system to respond to the efficiency and speed of administrative processes, in addition to conducting studies that address the impact of this variable on the learning of students of special groups, and the extent of its impact on the operations of Remember, recognize and learn .

مقدمة

**انتشر التعمم المتنقل Learning Mobil بصورة سريعة وفائقة ، وتعددت فى**  الفترة الأخيرة مؤسسات تصميمه وتطويره واستخدامه ، وقد زاد الإقبال عليه بعد تطوير **خدمات الويب وزيادة سرعاتيا وأحجاميا وتوسيع دائرة توفرىا ، كذلك توفر باقات اإلنترنت من خالل تنافس شركات االتصاالت المختمفة من أجل تقديم خدمة سريعة وبتكمفة أقل ، ناىيك عن التطورات السريعة المتالحقة لميواتف الذكية بأدواتيا وواجيات تفاعميا وتطبيقاتيا المختمفة . كل ىذه العوامل دفعت وشجعت معظم المؤسسات التعميمية والتدريبية وغيرىا من الشركات والمؤسسات غير التعميمية أيضاً لمزيد من استخدامات التعمم والتدريب المتنقل ، د أيضاً تحسناً و ساً لمحتوى التعمم بجميع مكوناتو وأدواتو. ونظ ارً ألن التعمم بشكل الذى شي ممم عام ، والتعمم المتنقل بشكل خاص يعتمدان في األساس عمى مبدأ المثير – استجابة لممحتوى**  المقدم ، فكان شرط التطبيق والممارسة عبر الأجهزة التقنية المختلفة هو وجود هذا الشرط – **الذى تطور سريعاً ) Interactivity ) ، ومن الجدير بالذكر أن مبدأ الى مفيوم التفاعمية التفاعمية مع المحتوى يعتبر من أىم المبادئ التي ساعدت عمى انتشار وشيوع التعمم والتدريب عبر اليواتف النقالة Learning Mobil ( أحمد مصطفى ، أمل وجيو ، .** (۲۰۱٤)

**وتكمن قيمة رمز االستجابة السريعة Code Response Quick فى أنو أحدث**  تطوراً كبيراً لواجهات التفاعل الخارجية التي تعتمد على عمليات تكويد للبيانات الكثيرة بصورة **منظمة ومبسطة ، والتى يمكن إظيارىا بسيولة من خالل عمميات مسح لمدوائر السوداء المصممة عمى خمفية بيضاء ، ويوضح ذلك الشكل رقم )8(** 

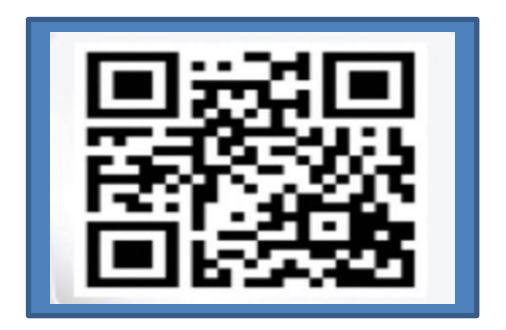

شكل ( ا) النَّمط البصري لرمز الاستجابة السريع QR Code

**ويمكن تضمين محتوى التعمم عبر اليواتف النقالة لرمز االستجابة السريعة من خالل استعادة البيانات والمعمومات دون االضطرار إلى إعادة كتابتيا عمى متصفح الياتف النقال. كما يمكن أن تستخدم ىذه التقنية الواعدة في تشفير معمومات شخصية ، و تحويميا إلى رموز عمى بطاقات يمكن قراءتيا باستخدام كاميرا الياتف النقال ، إضافة إلى ذلك يتميز رمز االستجابة السريعة بإمكانية قراءتو باستخدام ىاتف نقال يحتوي عمى كاميرا و تطبيق يسمح بقراءة ىذا النوع من الرموز، ويوضح شكل ) 5( موضع رمز االستجابة السريعة المرتبط بمحتوى التعمم عمى واجيات الياتف النقال .**

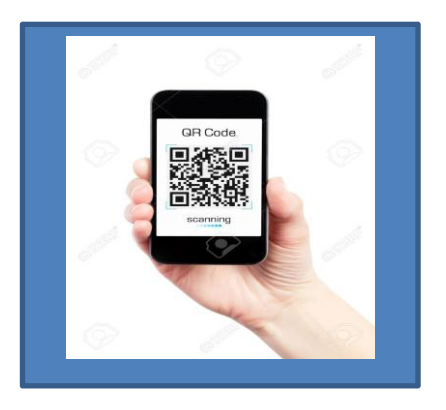

شكل (٢) يوضح واجهة الهاتف النقال تتضمن رمز الاستجابة السريعة لمحتوى التعلم

**ويرجع تاريخ استخدام رموز االستجابة بشكل عام ألول مرة في الواليات المتحدة األمريكية في عام 8752م ، ويمكن تصنيفيا الى جيمين مختمفين : الجيل األول استخدم رمز االستجابة ) Code Bar ) وخصص لقراءة األرقام فقط ، وتعتمد فكرتو عمى مرور شعاع من الميزر عمى مجموعة من األعمدة السوداء والبيضاء أحادية البعد والممثمة في سمسمة أرقام أو حروف بحد أقصى حوالي 55 حرف ، فتمتص الخطوط السوداء الشعاع ، وتمنع انعكاسو وينعكس شعاع الميزر من الخطوط البيضاء ببيانات يستطيع جياز خاص بقراءة الباركود Reader Code Bar أن يفكيا ويستخرج منيا بيانات متنوعة عن المنتج . وقد بدأ الجيل الثاني لرمز االستجابة السريعة ) Code QR ) فى مطمع عام 8772 عن طريق الياباني Wave-Denso كجيل الثاني لمشفرة الخطية، وىو ثئاني األبعاد مقسم إلى مربعات في ثالث زوايا ، ويمتاز بقدرة تخزينية كبيرة تصل إلى حوالي 2555 حرف ويتميز بإمكانية**

**قراءة البيانات المشفرة عن طريق القارئ الخاص بيا أو ببرنامج معين عمى جياز الياتف المحمولة ) أحمد نصار ، 5586(.**

**يؤكد كابساليس (2017 ,Kapsalis ) عمى أن مؤثر رمز االستجابة السريعة )Code QR ) ينتمى الى فئة تطبيقات الويب 1 ، وقد أتى بعد الشفرة الخطية ) Bar Code ) التى كانت تنتمى الى فئة تطبيقات الويب ،8 ويعتبر أكثر تقدماً وتطو ارً منيا ، ويتميز رمز اإلستجابة السريعة )Code QR ) بسيولة قراءة البيانات المشفرة عن طريق القارئ الخاص بو ، أو من خالل برنامج عمى اليواتف المحمولة ) المتنقمة( ، حيث يتم تحميل جميع أنواع البيانات الكثيرة والمعقدة واستدعائيا بكل سيولة ويسر، ومن ثم يمكن إنتاج أكواد لعناوين األنترنيت ومواقع البريد اإللكتروني والعناوين اإللكترونية لمنصوص ولمرسائل القصيرة . كما يؤكد كريم العنانى ) 5586( عمى أن رمز االستجابة السريع يعتبر أحد التشفيرات البصرية القارئة لممحتوى بسرعة كبيرة ، ويشجع المستخدم عمى مزيد من استدعاء المعمومات والبيانات ، ويتيح التحول المباشر السريع بين اختفاء المحتوى أو حجبو وظيوره واتاحتو ، فمثالً يمكن تحويل صورتك في الفايسبوك إلى صورة ىذا الكود فيتعرف عميو الجميع بمجرد قراءتو ، عكس رمز اإلستجابة ) Code Bar ) الذى يعتمد عمى استدعاء البيانات الحسابية فقط ، التى تعتمد عمى أرقام ، لذلك يقتصر استخدام الباركوود وتوظيفو فى العمميات الشرائية والحسابية فقط ، ومن ثم محدودية استخدامو فى البيئات التعميمية . وتعتمد عمميات تنفيذ رمز االستجابة السريعة عمى ثالث مراحل أساسية : األولى تعنى تحديد مكان وضع الرموز ، وتعنى الثانية نوع الرموز المستخدمة فى عمميات مسح البيانات والمعمومات ، وتختص الثالثة بتحديد مجاالت التشغيل بدقة . وتتعدد أوجو استخدام رمز االستجابة السريعة وتطبيقاتيا فى المجاالت التعميمية . ويشير (2010 ,Kato ( الى أن الواجبات المنزلية الطالبية قد يكون حان تحسين أدائيا بشكل أكثر فعالية ، وتحويميا الى ميام سريعة ومبسطة فى حالة توظيف واستخدام رمز االستجابة السريع لمتعامل مع الموارد التعميمية المتاحة ، حيث يمكن تحويميا إلى رموز استجابة سريعة تسمح بالوصول إلى تمك الموارد بمجرد مسحيا من طرف المتعممين. ومن خالل مالحظة الباحث لتطبيقات رمز يمكن مثالً بعض االستجابة السريعة Generator) Cood QR ) ، أن يستعرض الطالب األنشطة التعميمية مثل تسجيل فيديو لطريقة تنفيذ تجربة عممية من عناصرىا ، ومن ثم**

**تحويل رابط الفيديو – بعد رفعو إلى الويب – إلى رمز استجابة سريعة ليتم دمجو في الورقة الحاممة لوصفة خطوات التجربة ، ويضيف رايش ) 2017 ,Raish ) أن ر مز االستجابة السريعة Code QR يستخدم كذلك إلتمام عمميات التصحيح الذاتي لألسئمة والتقويم ، باإلضافة الى إمكانية توظيفو في األنشطة الصفية التي تستيدف التعمم الذاتي، حيث يمكن إدماج رمز استجابة سريعة ليحتوي عمى اإلجابة الصحيحة بجانب كل سؤال لتمكين المتعمم من التحقق من مدى صحة إجابتو. ويشير ىوتون )2016 ,Huton ) الى أنو يمكن استخدام رمز االستجابة السريعة لتذكير الطالب بمواعيد االختبارات ، من خالل استخدام المفكرة اإللكترونية )التقويم Calendar )، حيث يمكن إنشاء الموعد أو الحدث Event عمى المفكرة الخاصة ، و نسخ الرابط الخاص بيذا الحدث ، وكذلك تحويمو إلى رمز استجابة سريعة ، ليتمكن الطالب من إدراج الحدث مباشرة في مفكرتيم بمجرد مسح الرمز. ويشير سعداوى ) 5586( الى أن عمميات تطوير رمز االستجابة السريع مستمرة وفى إطارىا لمتحول الى ما يسمى Generator Barcode ، والذى يتسم بخصائص دينامية أسرع بكثير فى عمميات التحو يل والتغيير لممحتوى الرقمي ، حيث يمكن تعديل رموز االستجابة السريعة إلى درجة محددة دون التأثير عمى وضوحيا عمى اإلطالق ، ومن الممكن أيضاً اختيار ألوان جديدة لمجيتين األمامية والخمفية ، كذلك وضع الشعار أو الموجو في مكان مناسب وتغيير تصميم النقاط المميزة باألركان . وقد بدأ التوسع في استخدام رمز االستجابة السريع ) QR Code ) بعد تضخم المحتوى المراد تشغيمو واستخدامو والتعامل معو ، وبطئ عمميات التنزيل التي تصاحبو ، واستغراقيا لوقت طويل ، وحدوث بعض المشاكل التى تمنع استمرار تنزيل المحتوى كامالً ، ناىيك عن بعض التغي ارت التى قد تحدث و تؤدى الى تشوه الممفات . وىنا يؤكد جعفر الصادق )5583( بأن استخدام رمز االستجابة السريع )Code QR ) يعتبر بمثابة المعالجة اآلمنة السريعة لمممفات ؛ وخاصة فى حالة التعمم والتدريب الذى يضع عامل الزمن أحد مؤشرات تحقيق النتائج . ويشير عادل غزال )2015 ( الى أن استراتيجيات تعمم األشياء من خالل الحاسوب أو تطبيقاتو تتوقف نتائجيا بشكل كبير عمى عنصر السرعة فى عرض وتحميل المحتوى المراد تعممو . مما يؤكد عمى أن عنصر الزمن فى عرض المعمومات مسألة ميمة وفعالو . وقد أشار مؤتمر القمة لصعوبات التعمم الذي عقد في مموالً من برامج مكتب التربية الخاصة لمحكومة الفيدرالية بالواليات المتحدة أغسطس 5558**

**األمريكية Education Special of Office الى أن التسمسل الزمنى فى عرض ً قد يحدث صعوبة فى فيم المعمومات لدى ً المعمومات سواء كانت سر أو بطيئة جد يعة جدا ا المتمقي . ويؤكد تورجيسون )(2000 ,Torgesen ) عمى أن الحماس فى اإلنجاز مرتبط بسرعة عرض المعمومات لدى المتعممين المختمفين فى القدرات وسرعات التعمم ، وعندما يتباطئ عرض المعمومات – فيذا من شأنو – تسريب الممل وخفض درجة الحماس لدى صاحب الد ارسة الحالية بأن سرعة عرض المحتوى ترتبط ارتباطاً المتعمم ، ويؤكد الباحث**  مباشراً بالمتابعة الدقيقة والتركيز ، عكس البطيء الشديد في عرضها والذي قد يؤدي ال*ي* **السرحان وضعف التركيز لدى المتعمم . ويشير يوسف الجوير ) 5556( بأن سرعة تنزيل ممفات برامج المحاكاة والمختبرات االفتراضية عمى منصات أجيزة الحاسوب و األجيزة الذكية يحدث لدى األفراد تأثير نفسى إيجابي ، ويؤكدىا بسؤال – ماذا بك عندما تنتظر تحميل صورة ميمة ولكنيا تستغرق وقتاً طويالً غير متوقع ؟ وتطالعنا دراسة ميمة أجراىا معيد استانفورد**  خلصت الى أن طريقة استعراض واستخلاص المحتوى المقدم للمتعلم تلعب دوراً كبيراً في **الجياز العصبي لممتعمم ، ويترتب عمييا عمميات االنتباه والتركيز. ويشير فتحي الزيات )8774( الى أن المتعممين بشكل عام يميمون الى التعمم وتنفيذ أنشطتو فى وقت قياسي ، بمعنى أنيم ييتمون بعنصر الزمن في التعمم ، وليس فقد إتقان التعمم ، ومن ىنا يؤكد عمى أن زمن التعمم يعتبر متغي ار ، قد يرتبط بزمن ً ميماً الباحث صاحب الدراسة الحالية**  استدعاء ما تعلمه الفرد من معلومات ، أو ما أداه من مهام وأنشطة ؛ ولم يعثر الباحث عل*ى* **دراسات تبحث عن العالقة بين زمن التعمم وزمن استدعاء نواتج التعمم ، وقد تكون ىذه العالقة جديرة بإجراء بحث آخر مستقل ، ويظل البحث عن العالقة بين استخدام رمز االستجابة السريع ) Cood QR تقان التعمم وزمن ( وا أداء انشطة التعمم ىما أساس وىدف تمك الدراسة ، ومنيما انطمقت مشكمة البحث الحالية ، وقد قام الباحث صاحب الدراسة الحالية بعقد مقارنات بين رموز االستجابة المختمفة لممحتوى عبر الياتف النقال ، يوضحيا الجدول رقم (۱)** 

| انواع زمور الاستجابة للمحتوي عير الهابف النقال |                                       |               |                  |  |  |
|------------------------------------------------|---------------------------------------|---------------|------------------|--|--|
|                                                |                                       |               |                  |  |  |
| (الاستجابة التقليدية)                          | الاستجابة الحسابية ( Bar<br>الاستجابة |               | وجه المقارنة     |  |  |
|                                                | (Cood                                 | السريعة ( QR  |                  |  |  |
|                                                |                                       | (Cood         |                  |  |  |
| جميع البيانات                                  | البيانات الخاصة بالأرقام              | جميع البيانات | نوع المحتوى      |  |  |
|                                                | والحسابات                             |               |                  |  |  |
| الرموز                                         | المسح الكودى                          | المسح الكودى  | اجراء التحميل    |  |  |
| عدة خطوات                                      | خطوة واحدة                            | خطوة واحدة    | مراحل التحميل    |  |  |
| توجد أحياناً                                   | لا توجد                               | لا توجد       | المشكلات         |  |  |
| بطيئ                                           | سريع                                  | سريع جدا      | زمن الاستجابة    |  |  |
| الاستخدام الفردى                               | المحلات والشركات                      | المكتبات      | مجالات الاستخدام |  |  |
| البسيط                                         |                                       | ومصادر        |                  |  |  |
|                                                |                                       | المعلومات     |                  |  |  |

**جدول رقم (۱)** أنواع رموز الاستجابة للمحتو*ى* عبر الـهاتف النقال

الشعور بمشكلة البحث

**كان يعمل الباحث مدي ارً إلدارة توظيف التقنية لخدمة المناىج الدراسية فى كميات عنيزة بالقصيم بالمممكة العربية السعودية أثناء فترة إجراء البحث ، وقد قامت كمية اليندسة بشراء معمل افتراضي متكامل لمتدريب عمى تجارب القوى الكيربية ، وىو عبارة عن نظام الكترونى تفاعمي متكامل يتيح لممستخدم تنفيذ جميع التجارب والميام ، ويمكن تنزيمو عمى أجيزة الكمبيوتر أو أجيزة اليواتف النقالة الذكية .ويوضح شكل رقم )1( صورة لممعمل االفتراضي المشار اليو .**

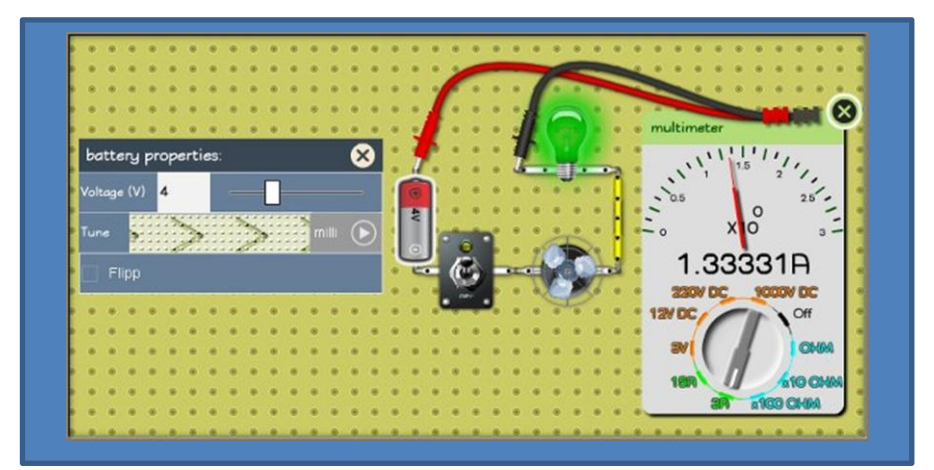

شكل رقم ( ٣) صورة للمعمل الافتراض*ي* الخاص بكليات عنيزة بالقصيم

ومن الجدير بالذكر أن المعامل الافتراضية قد شاع استخدامها وانتشارها نظراً لما **يشيده العالم فى الفترة الحالية من تحول جذري في تقنيات وأساليب التعميم واستخدام األجيزة الرقمية عمى نطاق واسع داخل المنظومة التعميمية ) محمد عطية خميس ، 5551( ، مما**  جعل العديد من المؤسسات التعليمية تعتمد على تلك المعامل لما توفره للطلاب من خبرات **وامكانيات – قد يكون من المستحيل توفيرىا من خالل الواقع – كذلك عوامل األمن التي تجعميم ينفذون التجارب دون خوف أو قمق من نتائج أو أحداث مصاحبة ، حيث يمكن لمطالب مثالً فجر قنبمة نووية ، أو يحدث تفاعل متسمسل أو يتعامل مع قوى كيربائية أن ي بماليين الفولتات ، دون خوف أو قمق ، كل ىذا ساىم وساعد في انتشار المعامل االفتراضية كما أشار الى ىذا التوجو أيضاً التفاعمية ) صالح شاكر ، 5556( . )المركز القومي التعميم اإللكتروني بالجامعات المصرية 5585( . ويتطمب إجراء التجارب االفتراضية توفير محتوى عممي وخطوات ورسومات وصور يقوم بتنفيذىا الطالب ، ومعمومات عن التجربة وآليات تنفيذىا ) خالد الخزيفى ، 5553( . ويستدعى ذلك تحميل تمك المعمومات عمى جياز كمبيوتر أو جياز ىاتف محمول من خالل ما يسمى برمز االستجابة السريع ، الذى تم وصفو مسبقاً .**

**وقد قامت العديد من الدراسات بغرض التعرف عمى أىمية وقيمة وجدوى المعامل االفتراضية ، ومنيا دراسة مارتينيز),2015Martainez ) التي أثبتت تحسن مستوى أداء**  الطلاب في الأداء التحصيلي لمعلومات الفيزياء عند دراستها من قبل افتراضياً ، كذلك ارتفاع **معدالت درجات اتجاىاتيم نحو ممارسة مزيد من مواقف التعمم االفتراضية . كما توصل ماشاكبا ),2014Mashaqbeh ) الى أن ممارسة التجارب االفتراضية تحسن مستوى التعمم وتنمى درجات االبداع واالبتكار والرغبة في تجريب المتغيرات الجديدة مقارنة بالتجارب التقميدية لدى الدارسين . وتوصل شين وآخرون ),2017al.et ,Chen )الى أن المعمل االفتراضي التفاعمي يتيح الفرص لتوليد التخيل والتعامل مع المتغيرات غير المرئية ، وفيم النظريات العممية التي تبنى عمى غير واقع تجريبي ، وقد توصل الى تمك النتائج من خالل معمل افتراضي يحاكى الحركات األرضية والتحكم في مسيرتيا ودورانيا واتجاىيا . وقد تحقق ىاشل السعدى ) 5585( من جدوى استخدام معامل الفيزياء االفتراضية لدى طالب المرحمة الثانوية بمدارس الرستاق بسمطنة عمان ، وتوصل الى أن المعمل االفتراضي يجب أن يكون** 

**مرحمة تمييدية تسبق المعمل الحقيقي ، فى حالة ما يمكن تنفيذ التجربة بالطريقتين االفتراضية والواقعية ، وتكمن القيمة األكبر لممعمل االفتراضي عندما يتعذر تنفيذ التجربة العممية واقعياً ، وأشار أيضاً الى أن المعمل االفت ارضي ي ارعى عنصر الزمن مقارنة بالمعمل التقميدي ، وأجرى ابراىيم نوار ) 5557( دراسة لممقارنة بين المعممين االفتراضي والتقميدي في مدى ما يوفره كال المعممين من ميارات ، و توصمت الدراسة الى أن األصل واألبقى ىي الميارة المعممية ، وأن المعمل االفتراضي أتى لتعزيز ممارسة المعمل التقميدي ، وأكدت عمى استكماالً – كان ان المعمل االفت ارضي ال يصح أن يكون بديالً عن المعمل التقميدي و لما ذكر الباحث صاحب الدراسة الحالية بشأن التنظيم واإلعداد لبيئة تعمم كاممة تتيح تدريب الطالب عمى استخدامات حقيبة معامل افتراضية تم توفيرىا بالكمية التي يعمل بيا الباحث ، وأثناء عمميات البحث عن نظام تفاعمي يتم من خاللو تحميل محتوى التعمم والتدريب اإللكترونى عمى اليواتف الذكية ليتمكن الطالب من ممارسة التجارب االفتراضية – تأكد لمباحث أن رمز االستجابة السريع )Code QR ) مميز في ىذه الحالة ويسيل استخدامو وتطبيقو ، لتحميل المحتوى المشار اليو بسرعة ، وكان من الميم والمفيد اجراء مقارنة بينو وبين النظام**  التقليدي لتحميل الملفات بغرض تحديد أياً من النظامين أفضل – بالنسبة لمدى اتقان **ميارات أداء التجربة المعممية لدى المتعممين ، كذلك سرعة تنفيذىا ، ومن ىنا يمكن تحديد مشكمة البحث فى السؤال الرئيسي التالي : ما تأثير استخدام رمز االستجابة السريعة ) ) QR Code لممعامل االفتراضية عمى ميارات أداء التجارب المعممية وزمن تنفيذىا لدى عينة من طالب كميات عنيزة بالقصيم "**  أسئلة البحث :

**ويتفرع من السؤال الرئيسي األسئمة التالية :**

**س-8 ما معايير تصميم رمز االستجابة السريعة ) Code QR ) لممعامل االفتراضية ؟ س-5 ما تأثير استخدام رمز االستجابة السريعة ) )Code QR ) عمى ميارات أداء التجارب المعممية لدى عينة من طالب كميات عنيزة السعودية ؟**

**س-1 ما تأثير استخدام رمز االستجابة السريعة ) )Code QR ) عمى زمن أداء التجارب المعممية لدى عينة من طالب كميات عنيزة السعودية ؟**

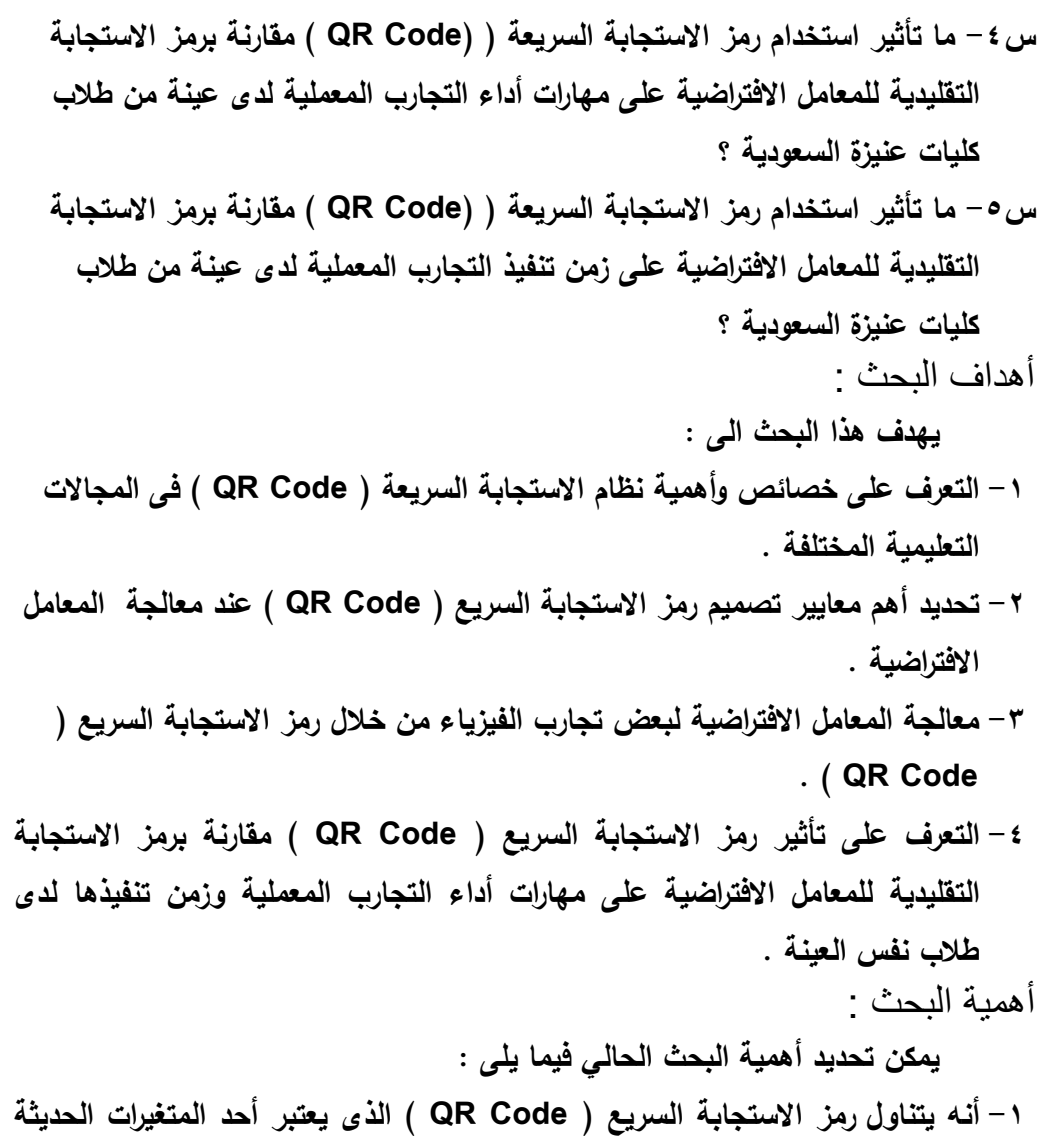

- **والمتطورة المرتبطة بزيادة فعالية استخدام محتوى التعمم والتدريب المتنقل والقائمة عمى تطبيقات ويب .1**
- **ً من االستخدام والتوظيف لرمز االستجابة -5 من المتوقع أن تحدث نتائج ىذا البحث مزيدا السريع ) Code QR ) في المجاالت التعميمية والتربوية وعمى نطاق منصات التعمم اإللكتروني .**

**-1 قد يتوصل ىذا البحث الى بعض النتائج التي تفتح المجال لدراسة بعض المتغيرات الجديدة ؛ ذات الصمة بالتعمم المتنقل واستخدامات رمز االستجابة السريع من حيث السرعة والجودة .**

فروض البحث :

**يتضمن البحث أربعة فروض أساسية ىى :** 

الفرض األول **: توجد فروق دالة إحصائياً عند مستوى )53و( بين متوسطي درجات طالب المجموعة التجريبية األولى ) يتعممون باستخدام معمل افتراضي قائم عمى استخدام رمز االستجابة السريعة Code QR ) فى التطبيقين القبمي والبعدي لبطاقة مالحظة ميارات أداء التجارب المعممية لدى طالب العينة ، ولصالح التطبيق البعدي .**

الفرض الثانى : **توجد فروق دالة إحصائياً عند مستوى )53و( بين متوسطي درجات طالب المجموعة التجريبية األولى ) يتعممون باستخدام معمل افتراضي قائم عمى استخدام رمز االستجابة السريعة Code QR ) فى التطبيقين القبمي والبعدي لمقياس زمن تنفيذ التجارب المعممية لدى طالب العينة ، ولصالح التطبيق البعدى .**

الفرض الثالث : **توجد فروق دالة إحصائياً عند مستوى )53و( بين متوسطي درجات طالب المجموعة التجريبية األولى ) يتعممون باستخدام معمل افتراضي قائم عمى استخدام رمز االستجابة السريعة Code QR ) و طالب المجموعة التجريبية الثانية ) يتعممون باستخدام نفس المعمل االفتراضي القائم عمى رمز االستجابة التقميدية ( في التطبيق البعدي لبطاقة المالحظة لميارات أداء التجارب المعممية لدى طالب العينة ، ولصالح طالب المجموعة** التجريبية الأول*ى* 

الفرض الرابع : **توجد فروق دالة إحصائياً عند مستوى ) 53و( بين متوسطي درجات طالب المجموعة التجريبية األولى ) يتعممون باستخدام معمل افتراضي قائم عمى استخدام رمز االستجابة السريعة Code QR ) والمجموعة التجريبية الثانية ) يتعممون باستخدام نفس المعمل االفتراضي القائم عمى رمز االستجابة التقميدية ( في التطبيق البعدي لمقياس زمن تنفيذ التجارب المعممية لدى طالب العينة ، ولصالح طالب المجموعة التجريبية األولى .**

اإلطار النظري للدراسة أو لاً ر مز الاستجابة السر يعة و خصـائصـه .

**يعتبر رمز االستجابة السريعة ) Code QR (من أحدث التقنيات التي ساىمت في اختصار الفترة الزمنية لمسح وتنزيل المحتوى العممي ، كذلك بساطة تبادل المحتوى من خالل**  صيغة رمز الاستجابة السريعة ، لذلك بدأت العديد من الشركات بالاهتمام باستخدام نظام رمز **االستجابة السريعة فى تسويق منتجاتيا . وقد سبقت اليابان جميع المجتمعات فى استخدام ىذا النوع من التقنية ) ياسر أبو العال، 5585( . وتختمف أشكال رمز االستجابة السريعة عن بعضيا من حيث المون والشكل ، ونظ ارً لالىتمام الكبير بيذه التقنية بدأت الشركات** المصممة في تطويرها من حيث الحجم ليمكن طباعته بسهولة ، ويخصائص فنية مميزة تجعل **الصورة جزء منو ) ىبو القصير ، 5585( ، ويوضح شكل رقم )2( بعض النماذج المتطورة لرمز االستجابة السريع** 

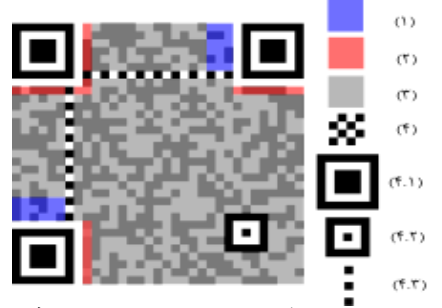

شكل رقم ( <sup>ع </sup> ) نموذج متطور لرمز الاستجابة السريع

**ويتم تشفير البيانات واختزاليا عمى شكل رمز ثنائي األبعاد وىى عممية سيمة يمكن استخداميا من خالل بعض األدوات المتاحة عمى الويب ، وقد وضعت بعض المعايير المختمفة لتصميم رمز االستجابة السريع ؛ تضمنت المساحة واأللوان وتضمين الصور والربط عمى الويب والمزج بين التصميمين الثابت والمتحرك ، وسوف يتم التطرق الى تمك المعايير بالتفصيل أثناء تطبيق االستبيان الخاص بتمك المعايير ومناقشة نتائجيا . وقد تنوعت مجاالت استخدام رمز االستجابة السريعة ، وتوظيفيا فى العممية التعميمية ؛ ومنيا عمى سبيل المثال اكتساب ميارات حل المعادالت الرياضية من خالل مضاىاة الحل بعمميات مسح**  سريعة للإجابات ، وإكساب المتدربين المهارات الع*م*لية والأدائية ، كذلك تعزيز عمليات البحث **والتنقيب فى مصادر التعمم والمكتبات . ويشير رمزى مييوبى ) 5585( الى أن رمز االستجابة السريع من شأنو إحداث تأثير نفسى لدى المستخدم وخاصة فى عمميات االنتباه** 

**واإلدراك والتوجيو والمتابعة ، وجميعيا تحسن من درجات اآلداء وقد تسرع من إيقاع العممية التعميمية . كما يشير الزيات ) 5556( الى أن الدراسات والبحوث التي أجريت عمى نماذج االستجابة لمؤثر ما - ركزت عمى قياس مدى استجابة المتعمم ليا of Measurement جريشام يرى اإلطار ىذا وفي .student's response to these intervention ً تنظيمياً لتيسير التعمم ، وأن ),2002Gresham ) أن نموذج االستجابة لممثير يمثل إطار ا نواتج التعمم ترتبط بشكل كبير بآليات االستجابة ، ودعا الى التفكير في مداخل االستجابات التي تستند الى التقنية . ويرى الباحث صاحب الدراسة الحالية أن نماذج االستجابة تمثل أىمية لمقائمين عمى تصميم مواقف التعمم ، وربما يرجع ذلك فى األصل الى مفيوم المثير استجابة الذى صاحب النظرية السموكية فى التعمم ، ويؤكد عبد الوىاب كامل ) 8773( عمى**  أن الاستجابة ترتبط ف*ي* نتائجها وتأثيرها بطريقة ونمط تقديمها ، ويؤكد عل*ى* عنصرى السرعة **والجودة فى المثير الذى يستدعييا ، وقد يتوافق ىذا المدخل مع ميزة رمز االستجابة السريعة من حيث جودة تصميمو وسرعة تأثيره . وتشير الدراسات والبحوث إلى أن نماذج االستجابة من شأنيا أن تعمل عمى فيم وتقويم أفضل لمدى جودة وفاعمية المدخالت التدريسية quality instructional ، وتقويم نواتج التدخل وفاعمياتيا assessing outcomes intervention ، كذلك معالجة المتغيرات التي تحسن مخرجات التعمم ونواتجو من حيث التكرار والمدة ، باإلضافة الى التوليف بين المصادر واآلليات المختمفة التي تستجيب لمخصائص العقمية والمعرفية لممتعممين وحاجاتيم بدرجة عالية من المصداقية )2003 ,Mooloy & Case ,Speec )ويؤكد مييوبى ) 5585( عمى عدد من المزايا التي ينطوي عمييا نموذج االستجابة - ومن ىذه المزايا:**

- **.8 تقميص االعتماد عمى التحديد أو التشخيص المبدئي لممشكمة .**
- **.5 التركيز عمى الميارات األكاديمية لممتعمم ، وليس العمميات المعرفية غير المرئية مثل قصور عمميات التجييز deficits Processing .**
	- **.1 التركيز عمى ميارات التعمم المتنوعة والمتكاممة وليس مجرد التحصيل فقط .**

**ويشير المرجع السابق نفسو الى أن العديد من نتائج الدراسات جاءت مدعمة لنموذج االستجابة السريع لممثير عمى نحو جوىري ودال ) implications significant ً وتحسناً ممموساً في التعمم داخل RTI for )حيث أنتجت أساليب وطرق تعمم أحدثت نموا**

**غرفة المصادر. وتتعدد استخدامات رمز االستجابة السريعة في مجاالت أخرى غير التعمم أو عمميات التدريس ومنيا تحسين الخدمات المكتبية ، وبخاصة عمميات نسخ مصادر المعمومات غير المنشورة عمى الويب ؛ حيث تساعد تقنية رمز االستجابة السريع في اطالع زوار المكتبة عمى قوائم وفيارس ووثائق المكتبة بشكل سريع ، مما يمكنيا من خدمة عدد كبير من الزوار والمراجعين . ويشير نور الدالي )5584( الى أىمية رمز االستجابة السريع**  وأوجه تطبيقه واستخدامه من قبل الفنيين بجامعة نابلس ، وإمكانيات تطويره ليكون أحد أهم وسائط نقل البيانات والمعلومات داخل المؤسسات التعليمية ، والشركات وقطاع الأعمال . **ويمكن استخدام تقنية رمز االستجابة السريعة لمعالجة وسائط التعمم المختمفة . ويشير ) 2013 ,Gason ) الى أن تقنيات المسح السريع المباشر لممفات المعمومات والبيانات سوف يكون لو صدى واسع فى حجم تمك الممفات مستقبالً ؛ األمر الذى سوف يجعل التعامل** مع الأحجام الكبيرة من الملفات أمراً ميسراً . ويؤكد على الماهي ( ٢٠١٨) الى أن رمز **االستجابة السريع أصبح تقنية ميمة لجميع القطاعات ، وخاصة بعد تطور أنظمة معالجات المعمومات بأجيزة اليواتف النقالة ، وتصنيفيا باألجيزة الذكية ، كل ىذا سوف يساعد بالضرورة لتحل عمميات مسح وتنزيل ممفات البيانات محل النظم التقميدية المتبعة فى تنزيل**  المعلومات وإعادة تخزينـها وإعادة استخدامـها ، بالإضافـة ال*ـى* ميزة توظيف الـهواتف النقالـة  **دارة البيانات والمعمومات الكترونياً . فى عمميات تحميل وا** ثانياً المعامل الافتر اضبية

**يشير ناسو )2016 ,Nasaa )الى أن المعامل االفتراضية تكسب المتعممين ميارات ترتبط بالجوانب النظرية بشكل كبير كميارات التفكير واالستدالل وتعميم النتائج والتعامالت االحصائية ، ويؤكد عمى أن المعمل االفتراضي تقنية سيمة وبسيطة وغير معقدة تساعد المستخدم فى تنفيذ التطبيقات العممية كمرحمة سابقة لمتنفيذ العممي الواقعي . ويضيف نوار )5586( أن المعامل االفت ارضية أصبحت أكثر انتشا ارً من ذي قبل بفعل التقنية المتطور ة ، والمنافسات القوية بين الشركات المصممة . ويؤكد أحمد الراضي ) 5556( عمى أن المعامل االفتراضية قد ذاع صيتيا مع انتشار منصات وأنظمة التعمم اإللكتروني ، وقد أخذت مسماىا**  من مفهوم التعلم الافتراض*ي* ، ويؤكد نهير حسين ( ٢٠١٦) على أن المعامل الافتراضية **تصمم بحيث يسيل استخداميا وتطبيقيا ذاتياً دون الحاجة لمعمم ؛ من خالل األدلة الشارحة لالستخدام وخطوات التعمم التي يتضمنيا البرنامج . وقدر ركز العديد من الخبراء والميتمون** 

**بالمعامل االفتراضية باالىتمام بواجيات التفاعل . ويشير نبيو السيد ) 5584( الى أن المعامل االفتراضية أفضل من المعامل التقميدية بالنسبة لتحصيل المعمومات وسرعة االنجاز ، وأوصت دراستو بأىمية تطوير نظم وواجيات التفاعل وأدوات االستخدام ، وىذا ما تقوم عميو الدراسة المقترحة الحالية . ويرى عبد المطيف الجزار ) 5558( أن المدرسة اإللكترونية التي تعمد عمى التعمم االفتراضي يجب أن تخضع الى مزيد من السياسات والتخطيط الجيد لتحقق أىدافيا كبدائل لمتعميم التقميدي .**

الدراسات السابقة –

أولاً الدراسات التي تناولت رمز الاستجابة السريعة ( QR Code ) :

أجرى كريم جاب الله ( ٢٠١٨) دراسة بغرض تجريب رمز الاستجابة السريعة ( **Code QR (عمى اكتساب ميارات حل المعادالت الرياضية من خالل مضاىاة الحل بعمميات مسح سريعة لإلجابات لمتحقق من االجابة الصحيحة والناتج النيائي بأسرع وقت ممكن دون مراجعة المعمم ، وقسم المحتوى الى جزئيين : يتضمن األول تقديم المسألة الرياضية – حيث يطمب من الطالب الحل بالطريقة المعتادة ، ثم يتأكد الطالب من الحل وخطواتو من خالل عممية تمرير شاشة جياز الياتف المتنقل عمى رمز االستجابة الذى يتضمن تنزيل خطوات الحل عمى ىيئة خطوات متسمسمة سريعة - وأكدت الدراسة عمى أن رمز االستجابة السريعة يعتبر مرجعية ذاتية جديدة وفعالة في مجاالت تقييم االختبار أو األداء بأقل مجيود . كما استيدفت دراسة رمزي مييوبي ) 5585( استخدام تقنية رمز االستجابة السريع في تحسين الخدمات المكتبية بكمية العموم والتكنولوجيا بجامعة محمد خيضر ، وتوصمت نتائج الدراسة الى أن تقنية رمز االستجابة السريعة ال يحتاج الى تكمفة مادية مبالغ فييا أو أنظمة وبرامج**  الكترونية معقدة أو أشخاص معدين تدريبياً على مستوى عال ، بل أن البنية الأساسية المطلوبة بسيطة للغاية ، ومتطلبات تطبيق النظام نفسه بسيطة وميسرة ، كما توصلت نتائج الدراسة نفسها الى أن تقنية رمز الاستجابة السريع تساعد كثيراً في اطلاع زوار المكتبة على **قوائم وفيارس ووثائق المكتبة بشكل سريع ، مما يمكنيا من خدمة عدد كبير من الزوار والمراجعين ، وأوصت الدراسة بأىمية استخدام رمز االستجابة السريع في مجاالت مختمفة من العممية التعميمية ، وقد دعمت نتائج تمك الدراسة أىمية تطبيقات رمز االستجابة السريعة وأىمية تعميميا لخدمات عرض المحتوى العممي بجميع أنواعو.**

**وتأتى دراسة نور الدالي )5584( وكانت بغرض التعرف عمى خصائص رمز االستجابة السريعة وأوجو تطبيقو واستخدامو من قبل الفنيين بجامعة نابمس ، وطبقت الدراسة عمى عدد من المتخصصين وذوى الخبرات في مجاالت التقنية ، وتعمقت تمك الدراسة في الجانب الفني البنائي والتكويني لتقنية رمز االستجابة السريعة ؛ حيث استخدمت نوعين من الرموز : أحدىما يمثل شفرات ثابتة ) Static ) وأخرى تمثل شفرات متحركة )Dynamic ) ، استخدم النوع األول في معالجات النصوص والرسومات والصور الثابتة ، في حين خصص النوع الثاني لمعالجة برامج الفيديو والمواد البصرية ذات الطبيعة الحركية .**

**وأشارت النتائج الى أىمية تحديد مكان وضع الشفرة في بيئة التعمم أو التدريب ، كذلك أىمية اختيار نوع الشفرة المكونة لرمز االستجابة السريعة ، كذلك مراجعة وتصنيف**  المحتوى العلمي قبل تحديد نوع الشفرات .وأكدت النتائج أيضاً على أن رمز الاستجابة **السريعة تزداد فعاليتو عندما يخصص لممحتوى العممي متعدد الوسائط وخاصة ممفات الفيديو والصور . و أوصت الدراسة بأىمية نقل ىذه التكنولوجية التي توظف لسرعة نقل ومسح المعمومات وتوثيقيا ، وضرورة نقل خبرات المجتمعات التي طبقت ىذه النظم الى المجتمعات األخرى ، كما أوصت الدراسة ببحث العالقة بين استخدام رمز االستجابة السريعة وأنواع وأشكال محتوى التعمم الرقمي . و تناولت دراسة جاسون ) 2013 ,Gason )استطالع رأى الطالب مستخدمي رمز االستجابة السريع عند قياميم بمسح ممف المعمومات وقراءتيا ، وتضمنت الدراسة استطالع اتجاىات الطالب نحو استخدام رمز االستجابة السريع ، وتأثيره وتحفيزه في غرس روح االستطالع وتقصى المعمومات ، وأكدت النتائج عمى أن رمز االستجابة السريع يحفز الطالب والمستفيدين الستطالع قواعد المعمومات بطريقة أفضل من الطرق التقميدية ، وخاصة المعمومات البصرية والمصورة ومعالجات الفيديو. وجاءت دراسة وايف )2014 ,Wave ) كدراسة تجريبية الستخدامات وتطبيقات استخدام رمز االستجابة السريع في مجال التعميم واالتصال ، وخمصت النتائج الى أن رمز االستجابة السريع معزز بمؤثرات بصرية جاذبة لمتعمم يتيح فرص جيدة لربط معمومات المواقع االلكترونية واعادة مسحيا بشكل سريع ومباشر عمى شاشات اليواتف الذكية ، وقد استخدمت الدراسة رمز االستجابة السريعة لمسح معمومات مرتبطة بالتدريس والتعمم ، لتسييل عمميات المراجعة والتعمم دون وجود أى عائق لتنزيل المحتوى أو استيالك زمن كبير لتنزيمو ، وأوصت في**

**النياية بأن رمز االستجابة السريع - ينظر اليو - عمى أنو أسرع معالجة لتحويل ممفات محتوى التعمم الرقمي ومسحيا بواسطة اليواتف الذكية .**

**قام جعفر الصادق )5583( بتتبع مدى توظيف رموز االستجابة في مراكز مصادر المعمومات ، وتوصل الى أن بعض المكتبات الرئيسية مثل مكتبة اإلسكندرية ومكتبة جامعة االمام السعودية ومكتبة قطر الوطنية تعتبر من أوائل المكتبات التي استوردت بعض الكتب التي تضمنت رمز االستجابة السريع ) عمى ىيئة ممصقات ( مثبتة عمى واجية بعض الكتب التي تساعد في تنزيل محتوى الكتاب من خالل بعض األجيزة االلكترونية ، وخصصت أجيزة الكترونية معينة لمسح رمز االستجابة ، واستخدمت ىذه التقنية في البداية لتقوم ادارات المكتبات نفسيا بتنزيل المحتوى الكترونياً واتاحتو لممستخدمين ورواد المكتبة ، ولم تكن تمك الخدمة متاحة لممستخدم نفسو ليقوم بعمميات مسح وتنزيل المحتوى – مثل ما ىو متاح اآلن من خالل اليواتف النقالة وأوصت الدراسة بضرورة االعتماد عمى ىذه التقنية التفاعمية الجديدة عند التعامل مع المحتوى في خطوة واحدة ، كما أكدت الدراسة نفسيا عمى توظيف تمك التقنية في عمميات التقويم وعرض المحتوى والتدريبات بشكل مباشر .** در اسات تناولت المعامل الافتر اضبة وآلبات استخدامها :

**تناولت دراسة ناسو )2016 , Nasaa )بحث فعالية استخدام المعامل االفتراضية لتعمم محتوى الكيمياء مقارنة بالمعامل التقميدية ، ودلت النتائج عمى أن المعامل االفتراضية تكسب المتعممين ميارات ترتبط بالجوانب النظرية بشكل كبير كميارات التفكير واالستدالل وتعميم النتائج والتعامالت االحصائية ، في حين أن المعامل التقميدية تكسب الطالب الميارات العممية المرتبطة باستخدام األدوات والممارسات العممية ، وخمصت النتائج الى اختالف أوجو التميز لكال النظامين ، وأوصت الدراسة بأىمية التكامل بين النظامين ، وتخصيص المعامل االفتراضية لتحل محل المعامل التقميدية في حالة وجود عائق يمنع من التطبيق التجريبي الواقعي ، كذلك أوصت بأىمية استخدام المعامل االفتراضية كمقدمة وتمييد لتدريب الطالب قبل التطبيق العممي ، كذلك أوصت باالىتمام بواجيات التفاعل في حالة استخدام المعامل االفتراضية لتحقق لمطالب أكبر قدر ممكن من الميارات .**

**وجاءت دراسة نبيو ) 5584( بغر ض قياس أثر استخدام المعامل االفتراضية في تدريس مادة الفيزياء لدى طالب المرحمة الثانوية فى مدينة الخرطوم ، وطبقت الدراسة عمى مجموعتين أحدىما تجريبية تستخدم معمل افتراضي لتدريس وحدات الشغل والقوي والطاقة في حين** 

**استخدمت المجموعة الضابطة النظام التقميدي في شرح نفس المحتوى ، وخمصت النتائج الى أن المعامل االفتراضية أفضل من المعامل التقميدية بالنسبة لتحصيل المعمومات وسرعة االنجاز ، وأوصت بأىمية تطوير نظم وواجيات التفاعل وأدوات االستخدام ، وىذا ما تقوم عميو الدراسة المقترحة الحالية . كما أجرى نبيل جورجينا ) 5586( دراسة بغرض التعرف عمى العالقة بين زمن عرض محتوى التعمم اإللكتروني والدافعية لمتعمم لدى طالب المرحمة الثانوية بكمية العموم جامعة نابمس ، وتوصمت الدراسة الى أن الدافعية نحو التعمم في المعامل االفتراضية تتأثر بزمن االستجابة وتحميل الممفات ، وقد قسمت الدراسة الفئات الزمنية الى قصير ومتوسط وطويل ، ودلت النتائج النيائية عمى أن زمن التحميل يرتبط ارتباطاً عكسياً بالدافعية ألداء التجربة العممية االفت ارضية .** 

**وجاءت دراسة ) ,2018Dolcy ) بغرض المقارنة بين استراتيجيات استخدام المعامل االفتراضية في أنظمة التعمم اإللكتروني ، من خالل المقارنة بين استراتيجية العروض ) تعنى أن المعمل االفتراضي جزء من الفصل االفتراضي التفاعمي أثناء الشرح و ينحصر دور المتدرب فى المشاىدة والمتابعة والحوار ( ، واستراتيجية األداء التفاعمي ) يتيح لممستخدم التعامل مع أدوات المعمل االفتراضي بشكل حر ومستقل ومرتكز عمى المتعمم نفسو ( ، وتمت التجربة فى مختبر مجمس البحوث الطبية LMS بالمممكة المتحدة بمندن ، ودلت النتائج عمى أن دمج المعمل االفتراضي كأحد مكونات الفصل االفتراضي اإللكتروني يعتبر االستراتيجية األفضل كما أوصت الدراسة بربط المعامل االفتراضية بمنصات التعمم اإللكتروني، والتوسع في توفير أدوات وواجيات التفاعل .**

**ويمكن أن نستخمص من الدراسات السابقة التي تم عرضيا ما يمى :**

**-8 رمز االستجابة السريعة أحد المستحدثات التكنولوجية التي تدعم التعامل مع المحتوى اإللكتروني بسرعة ويسر ؛ كما و أضحتو دراسة كريم جاب اهلل ) 5586( التي طبقت في مجال حل المعادالت الرياضية ، ودراسة وايف )2014 ,Wave ) التي طبقت في مجاالت االتصاالت وتكنولوجيا المعمومات ، ودراستا رمزي مييوبي ) 5585( و جعفر الصادق ) 5583( التي طبقتا في تاحتيا لمزوار، تعزيز تقديم الخدمات المكتبية وا وجميعيا أكدت فعالية رمز االستجابة السريعة ، ولم يعثر الباحث عمى دراسة واحدة استخدمت رمز االستجابة السريعة في مجال المعامل االفتراضية ، مما أكد أىمية الدراسة** 

- **الحالية . كما أوضحت دراسة الدالي )5584( الخصائص الفنية لرمز االستجابة السريعة وأوجو التطبيق .**
- **-5 أكدت بعض الدراسات أىمية المعامل االفتراضية كمحتوى تعمم معزز لممعامل التقميدية ومنيا دراسة ناسو )2016 ,Nassa )، ودراسة نبيو ) 5584( ، كذلك دراسة نبيل جورجينا ) 5586( التى أكدت عمى أن المعامل االفتراضية تنمى الدافعية لدى المتعممين ، باإلضافة الى دراسة ) ,2018Dolcy ) التي أوصت بتطوير واجيات التفاعل لممعامل االفتراضية لضمان سرعة تشغيميا .**
- **-1 أكد الدراسات السابقة أىمية الجمع بين المعامل االفتراضية ورمز االستجابة السريعة ، حيث لم يسبق إقامة دراسة تجمع بين االثنين .**

حدود البحث :

**تم إجراء البحث الحالي فى ضوء الحدود التالية :**

**الحدود المكانية : كمية اليندسة بعنيزة بالمممكة العربية السعودية**

**الحدود الزمانية : العام الدراسي 5587 م**

**المحتوى العممي : أربع تجارب افتراضية في القوى الكيربية** 

**الميارات األدائية : اقتصرت عمى ميارات تحديد المكونات ، التركيب ، التشغيل ، القياسات والنتائج .**

التصميم التجر ببي للبحث :

**في ضوء منيج البحث ومتغيراتو ، اعتمد البحث عمى التصميم التجريبي ) 5×5(**  الذ*ي* يهتم بقياس أثر متغيرين مستقلين على متغيرين تابعين . مناهج البحث التي استخدمتها الدراسة :

**اعتمدت الدراسة عمى المنيج التجريبي لبحث فاعمية المتغير المستقل ) المعامل االفتراضية القائمة عمى رمز االستجابة السريعة (Code QR ) مقارنة بنظيرتيا القائمة عمى النظام التقميدي لتنزيل الممفات عمى متغيري ميارات األداء وزمن تنفيذ التجربة المعممية لدى عينة من طالب كمية اليندسة بعنيزة ، كذلك استخدمت الدراسة المنيج الوصفي لوصف وتحميل معايير تصميم رمز االستجابة السريع ، كذلك وصف المواقف التعميمية التي تتضمنيا الدراسة .**

مجتمع البحث :

**تكون مجتمع البحث من جميع طالب كميات اليندسة بعنيزة المستوى الرابع تخصص القوى الكيربائية الذين يدرسون في العام الدرسى 5587 م**  عبنة البحث :

**تكونت من 35 طالب من طالب كمية اليندسة بعنيزة مقسمين عمى مجموعتين بالتساوي كل مجموعة منيما ) 53 طالب(** أدوات البحث **:**

**تضمن البحث األدوات التالية :** 

**- استبيان معايير تصميم رمز االستجابة السريع ) Code QR ).**

**- بطاقة مالحظة لميارات تنفيذ التجارب المعممية ممحق بيا خانة لتقدير زمن األداء .** مصطلحات البحث :

**رمز االستجابة السريع ) Technology Code Response Quick ) يعرف بواسطة كل من فريدريك ) 2015 , Fredrick ) ، و نصار ) 5583( بأنو رمز ثنائي**  البعد ، يمكن قراعته من قبل أجهزة الهواتف النقالة المزودة بقارئ ، ويعرفه الباحث إجرائياً **بأنو " شفرة مختزلة يمكن من خالليا ترميز البيانات عمى ىيئة مربعات يمكن مسحيا وقراءتيا بسيولة بواسطة اليواتف النقالة ، ومن ثم التعرف عمى محتواىا بسرعة ودقة ج ارءاتيا شديدة ، ويمكن من خالل ىذا النمط معالجة التجارب االفت ارضية بجميع خطواتيا وا لتكون متاحة بأقصى سرعة بالنسبة لممتعمم لمجمع بين خطوات اإلجراء التي يشاىدىا وآليات تنفيذىا .**

ر موز الاستجابة التقليدية

**وىى األشكال البصرية التقميدية التي يتفاعل من خالليا المستخدم أثناء تنزيل محتوى الممفات والبيانات من خالل اليواتف الذكية ، وتتضمن فتح الممفات وتنزيميا ونقميا وحفظيا .**

المعامل الافتر اضبة

**يعرفيا الباحث إج ارئياً بأنيا ب ارمج الكترونية تتيح لممستخدم تكوين التجارب والميام والمواقف التى تتطمب إجراءات عممية وذلك بشكل افتراضي ، حيث يتضمن البرنامج نوافذ أو صناديق تحتوى عمى األدوات الالزمة ويتعامل معيا المستخدم بالسحب أو النقر لتحريكيا وتشغيميا . وتشبو الى حد ما جميع اإلجراءات والعمميات التي تتم من خالل المعمل التقميدي.** ز من تنفيذ التجر بة

**ىي الفترة الزمنية التي يستغرقيا المستخدم الذى يؤدى التجربة المعممية كاممة وبطريقة صحيحة بداية من تكوين عناصرىا حتى تسجيل البيانات والمالحظات وفقاً لمعايير بطاقة المالحظة ، ويتم حسابيا من خالل حساب متوسط زمن تنفيذ التجربة الواحدة لمطالب نظ ارً الذى حصل عمى الدرجة النيائية فى بطاقة المالحظة . ألن شرط حساب الزمن أن يكون الطالب مؤدياً لمميارة كاممة .** إجراءات البحث

**قام الباحث باتباع عدة خطوات إجرائية متسمسمة ، ويمكن سردىا بالتفصيل كما يمى : -8 االطالع عمى المحتوى العممي الذى سوف يتم تدريسو تم تحميل محتوى التجارب التي سوف تطبق من خالل استراتيجية رمز االستجابة السريعة ) Code QR)، وتم تحديد مسمى كل تجربة من خالل تحديد اسم التجربة وموضوعيا ، ومتطمبات تنفيذىا ، والوسائط الالزمة إلجرائيا من نصوص أو صور أو رسومات ، وقد تم اختيار التجارب بعد مراجعة أستاذ المقرر الذى أكد عمى أن الجدول الدراسي في المختبر يتضمن تمك التجارب بالتسمسل حسب أسابيع الدراسة ، كما يمى : دائرة مقاومة وممف ومكثف ، الدوائر المركبة توالى وتوازى ، قياس القدرة الكيربية ، وأخي ار ، كذلك تم ً قانون كيرشوف تحديد متطمبات التنفيذ التي تضمنت األداء الذى سوف يقوم بو الطالب : تركيب ، تكوين ، تجميع ، توصيل ، مالحظة ، استنتاج ، تشغيل ...الخ . كذلك األدوات الالزم توفيرىا من خالل رسومات أو صور أو رموز أو أشكال والتي سوف تكون محل تفاعل من خالل التجارب االفتراضية ، باإلضافة الى تحديد الزمن الذى تستغرقو كل عممية ، ونمط التحكم المطموب ، سواء كان تحكم مستخدم أو تحكم برنامج ، كما تم تحديد واجيات التفاعل الالزمة التي من خالليا سوف يتعامل المستخدم مع نمط التجربة االفتراضية ، ازء ذلك وا تم االطالع عمى المعمل االفتراضي الموجود بالكمية والذى يستخدمو الطالب وتم التأكد**  من صلاحيته لتغطية المحتوى المطلوب ملحق رقم (١).

**-5 االطالع عمى الدراسات السابقة والمرتبطة بموضوع البحث ومتغيراتيتم استطالع بعض الدراسات السابقة والمرتبطة بمجال تطبيقات رمز االستجابة السريعة )QRC ) باإلضافة إلى االطالع عمى أشكال وأنواع مختمفة من رموز االستجابة السريعة التي تم تطبيقيا من قبل ، لمتعرف عمى المعمومات الكافية التي تؤخذ في االعتبار عند تطبيقات رمز** 

**االستجابة السريعة ، كذلك االطالع عمى بعض الدراسات الخاصة بالمعامل االفتراضية وآليات استخداميا .**

**-1 إعداد وتجييز قائمة معايير تصميم رمز االستجابة السريعة )Code QR ) قام الباحث بإعداد استبيان يتضمن أىم المعايير التي يجب أخذىا في االعتبار عند تصميم رمز االستجابة السريعة ، وقد تضمن االستبيان المعايير الخاصة بتحديد مجاالت توظيف تقنية )Code QR ) في التعامل مع المحتوى العممي المقترح الذى تمت اإلشارة اليو مسبقاً ، وىو تجارب القوى الكيربية المذكورة سابقاً ، كذلك تحديد نوع الرمز أو الشفرة أو النظام الذى سوف يتم استخدامو ، إ ذا كانت ) Static ) أو ) Dynamic ) ، كذلك تحديد أماكن وضع الرموز ، ىل عمى الطاولة أو عمى الحائط أو عمى مقعد الطالب أو عمى ممصق خارجي ؟ .. الخ ، وقد تم التحكيم عمى ىذه المعايير جميعيا من قبل الخبراء والفنيين الذين اىتموا بيذا المجال ، كذلك المعايير الخاصة بآلية تشغيل المعمل االفتراضي من خالل شفرات رمز االستجابة السريع ) Code QR ) ، والخطوات المترتبة عمى ذلك . ، و قام الباحث بإعداد قائمة المعايير وفقاً لمقائمة المبينة بالجدول رقم )5(** 

| معايير تصميم رمز الاستجابه انسريع ومنوسطاتها انحسابيه |                                                                                                    |            |  |  |  |  |
|-------------------------------------------------------|----------------------------------------------------------------------------------------------------|------------|--|--|--|--|
| النسبة المنوية                                        | المعايير الفنية  لتصميم وإعداد رمز الاستجابة السريع ( QR Code)                                                                                         | م          |  |  |  |  |
| $\%$ \                                                | يشفر رمز الاستجابة السريعة من خلال الخوارزمية الآمنه  (AES 128) .                                                                                      | ١          |  |  |  |  |
| $\%$ Y o                                              | يعتمد رمز الاستجابة السريعة على ال   URL القصير في ترميز المحتوى                                                                                       | ۲          |  |  |  |  |
| $\%$ Y o                                              | يقدم رمز الاستجابة السريعة المعلومات والرسوم البيانية والمخططات بتنسيق                                                                                 | ٣          |  |  |  |  |
|                                                       | PDF أو CSV قابلة للتنزيل.                                                                                                    |            |  |  |  |  |
| $\frac{1}{2}$                                         | يعتمد رمز الاستجابة السريعة على استراتيجية تنزيل المحتوى على خيارات                                                                                    | ٤          |  |  |  |  |
|                                                       | مشاركة الحساب المرنة .                                                                                                    |            |  |  |  |  |
| $\frac{0}{0}$ \                                       | يتضمن رمز الاستجابة السريعة للمعامل الافتراضية قائمة واحدة متكاملة للمحتوى                                                                             | ٥          |  |  |  |  |
|                                                       | بما فيها أنشطة التطبيقات والتقييم كما هو بالكتاب المرجعي للمحتوى                                                                                       |            |  |  |  |  |
| $\frac{0}{0}$ .                                       | يقوم رمز الاستجابة السريعة للمعمل الافتراضى بمعالجة كل تجربة على حده ،                                                                                 | ٦          |  |  |  |  |
|                                                       | على هيئة خطوات مستقلة .                                                                                                    |            |  |  |  |  |
| $\frac{0}{0}$ $\sqrt{0}$                              | يعالج رمز الاستجابة السريعة  المعامل الافتراضية على هينة رسومات متحركة                                                                                 | ٧          |  |  |  |  |
|                                                       | لمحتوى التجربة أو الأداء .                                                                                                    |            |  |  |  |  |
| $\frac{0}{0}$                                         | يعالج رمز الاستجابة السريعة المعمل الافتراضي على هيئة صور حقيقية مأخوذة                                                                                | ۸          |  |  |  |  |
|                                                       |                                                                                                    |            |  |  |  |  |
| $\frac{0}{0}$ \                                       | للأدوات والأجهزة .                                                                                                    | ٩          |  |  |  |  |
|                                                       | يجب أن يثبت رمز الاستجابة السريعة للمعمل الافتراضي على طرف منضدة                                                                                       |            |  |  |  |  |
|                                                       | اجراء التجارب داخل المختبر .                                                                                                    |            |  |  |  |  |
| $\%$ Y o                                              | يفضل أن يتم معالجة رمز الاستجابة السريعة للمعمل الافتراضي بالنمط الديناميكي                                                                            | ١.         |  |  |  |  |
|                                                       |                                                                                                    |            |  |  |  |  |
| $\%$ Y o                                              | يتم معالجة رمز الاستجابة السريعة للمعمل الافتراضي بالنمط الاستاتيكي .                                                                                  | ۱۱         |  |  |  |  |
| $\%$ $\circ$ $\cdot$                                  | تحدد قارئه واحده لرمز الاستجابة السريعة للمعمل الافْتراضي وتعمم على كل                                                                                 | ۱۲         |  |  |  |  |
|                                                       | الطلاب .                                                                                                    |            |  |  |  |  |
| $\% \circ \cdot$                                      | يترك لكل طالب اختيار قارئه مناسبة لرمز الاستجابة السريعة  وتحميلها بنفسه قبل                                                                           | ۱۳         |  |  |  |  |
|                                                       | استخدام المعمل الافتراضي .                                                                                                    |            |  |  |  |  |
| $\frac{0}{0}$ \                                       | يفضل رفع المعمل الافتراضي على الحوسبة السحابية وربطة برمز الاستجابة                                                                                    | ء ١        |  |  |  |  |
|                                                       | السريعه .                                                                                                    |            |  |  |  |  |
| $\frac{0}{0}$                                         | يفضل وصع ملفات المعمل الافتراضي فى ذاكرة الكمبيوتر عند ربطها برمز                                                                                      | ه ۱        |  |  |  |  |
|                                                       | الاستجابة السريعة .                                                                                                    |            |  |  |  |  |
| $\frac{0}{0}$                                         | يفضل استخدام رمز الاستجابة السريعة للمعمل الافتراضي من خلال أجهزة                                                                                      | 1٦         |  |  |  |  |
|                                                       | الـهواتف المحمولة الذكية .                                                                                                    |            |  |  |  |  |
| $\frac{0}{6}$ $\sqrt{0}$                              | يفضل في حالة استخدام رمز الاستجابة السريعة للمعمل الافتراضي فصل                                                                                        | ۱۷         |  |  |  |  |
|                                                       | المحتوى العلمي عن أنشطة التقييم .                                                                                                    |            |  |  |  |  |
| $\frac{0}{0}$ 1.                                      | عند استخدام رمز الاستجابة السريعة للمعمل الافتراضي يعد نموذجين أحدهما                                                                                  | ۱۸         |  |  |  |  |
|                                                       | للإرشادات والتوجيهات والأخر للمحتوى العلمى المقدم .                                                                                                    |            |  |  |  |  |
| $\frac{0}{0}$                                         | يعتمد المعلم على توجيهات وتعليمات اضافية يقدمها من خلال منح الطالب رمز                                                                                 | ۹ (        |  |  |  |  |
|                                                       | استجابة آخر يقدم حسب الحاجة .                                                                                                    |            |  |  |  |  |
| $\frac{0}{0}$ $\sqrt{0}$                              | عند معالجة المعامل الافتراضية من خلال رمز الاستجابة السريعة يفضل استخدام                                                                               | ۲.         |  |  |  |  |
|                                                       | أ <mark>جهزة الكمبيوتر</mark><br>أ                                                                                                    |            |  |  |  |  |
| $\frac{0}{0}$ $\sqrt{0}$                              | لا داعي لوجود المعلم في حالة استخدام المعامل الافتراضية التي                                                                                           | ۲۱         |  |  |  |  |
|                                                       |                                                                                                    |            |  |  |  |  |
| $\frac{0}{0}$ .                                       | تستخدم من حلال تَطبيقات رمز الاستجابة السريعة ليعتمد الطالب على نفسه فقط .<br>في حالة استخدام مصادر تعلم أخرى أثناء استخدام المعامل الافتراضية  ــ يجب | 27         |  |  |  |  |
|                                                       |                                                                                                    |            |  |  |  |  |
| $\%$ ٢٥                                               | الاعتماد على رمز الاستجابة السريعة للوصول اليها .<br>يعرض رمز الاستجابة السريعة الخاص بأنشطة التقييم كمرحلة ثانية مستقلة                               | $\tau$     |  |  |  |  |
|                                                       |                                                                                                    |            |  |  |  |  |
|                                                       | لمرحلة تقديم المعمل الافتراضي .<br>يقتصر استخدام رمز الاستجابة السريعة على الأنشطة داخل قاعة الدراسة .                                                 | <b>7 ٤</b> |  |  |  |  |
| $\frac{0}{0}$                                         | يفرض استخدام رمز الاستجابة السريعة بشكل إجباري لدى الطلاب لأهميته                                                                                      | 20         |  |  |  |  |
|                                                       | ومزاياه                                                                                                    |            |  |  |  |  |
|                                                       |                                                                                                    |            |  |  |  |  |

**جدول رقم (۲)** معايير تصميم رمز الاستجابة السريع ومتوسطاتها الحسابية

**ويوضح شكل رقم )3( المتوسطات الحسابية لممعايير السابق ذكرىا لمعايير تصميم ر مز االستجابة السريع ) Code QR).**

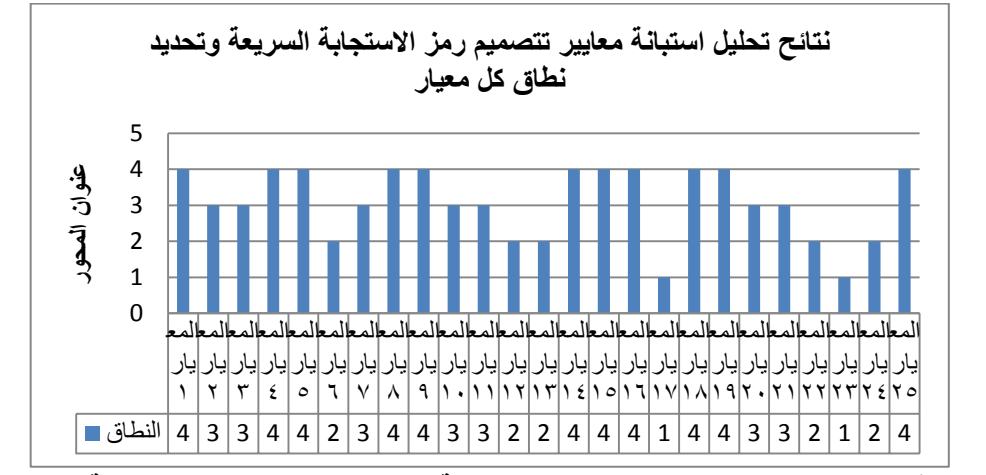

شكل رقم ( ٥ ) رسم بيان*ي* يوضح متوسطات الاستجابة على معايير تصميم رمز الاستجابة السريع ( **)QR Code**

**وتم اعتماد المعايير التي حققت نسبة استجابة %53 فأكثر ) بناء عمى رأى المحكمين (** 

- **-8 يصمم رمز االستجابة السريعة من خالل الخوارزمية اآلمنة )128 AES ).**
	- **-5 يشفر رمز االستجابة السريعة من خالل الخوارزمية اآلمنو )128 AES ).**
		- **-1 يعتمد عمى ال URL القصير فى ترميز المحتوى .**
- **-2 تقدم المعمومات والرسوم البيانية والمخططات بتنسيق PDF أو CSV قابمة لمتنزيل.**
	- **-3 تعتمد استراتيجية تنزيل المحتوى عمى خيارات مشاركة الحساب المرنة .**
- **-4 يستخدم الياتف الجوال كوسيط لمسح رمز االستجابة السريعة وتنزيل محتوى المعامل االفتراضية .**
	- **-5 جعل المحتوى العممي المقدم متكامل ويعالج بشفرة واحدة في خطوة مسح واحدة**
- **-6 تتم معالجة محتوى المعمل االفتراضي برمز االستجابة السريعة من خالل وضعو عمى ذاكرة الكمبيوتر بدالً من رفع المحتوى عمى الحوسبة السحابية .**
- **-7 يقدم المحتوى العممي لكل تجربة متضمناً خطوات اإلج ارء ، والتقييم ، واألنشطة معاً كوحدة واحدة .**

- **-85 يعتمد تكوين التجربة االفتراضية عمى صور حقيقية لألجيزة واألدوات وليس عمى رسومات أو مخططات بصرية .**
- **-88 يثبت ممصق رمز االستجابة السريعة عمى طرف المنضدة داخل المختبر ليسيل مراجعتو من قبل الطالب .**
- **-85 يصمم رمز االستجابة السريعة بصورة ديناميكية ليضفى نمط حركى عمى المحتويات .**
- **-81 تتاح مصادر التعمم األخرى إختيارياً من خالل وسيط آخر غير رمز االستجابة السريعة**
- **-82 يصمم دليل توجييي أو إرشادي يستخدم من خالل رمز آخر لالستجابة السريعة بديالً عن تدخل المعمم .**
- **-83 يمحق محتوى أنشطة التقييم المعالج من خالل رمز االستجابة السريع كمرحمة تالية مستقمة .**
	- **-2 التصميم التعميمي لممحتوى**

**.**

اعتمد التصميم التعليمي للمحتوى العلمي المقدم وإجراءات التعلم على عدة خطوات،  **ويأتي في مقدمتيا خريطة سريان اإلجراءات وواجيات التفاعل ، و يو ضح ذلك الشكل رقم )4(** 

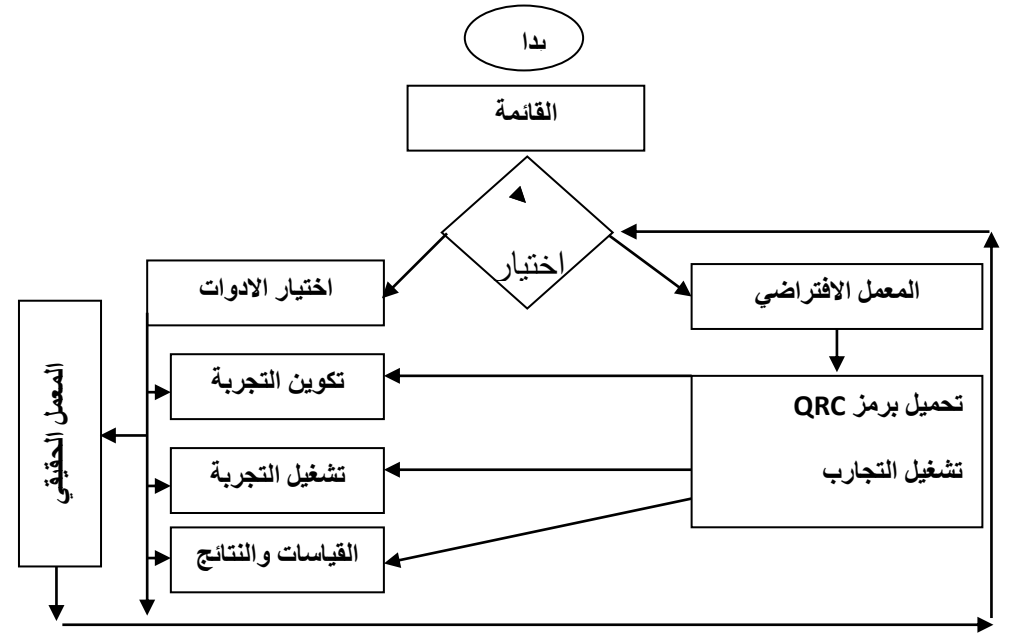

شكل ( ٦ **) خريط**ة سريان إجراءات التعلم من خلال استخدام المع*م*ل الافتراض*ى* 

**ويتضح من الشكل السابق أن خريطة التعمم تبنى عمى إتاحة خيارين لمطالب أوليما تحميل ممفات المعمل االفتراضي عمى الياتف الذكي من خالل رمز االستجابة السريعة والذى يتبعو عمميات التشغيل التي يتدرب من خالليا الطالب ، ويرتبط الخيار الثاني بتنفيذ التجربة المعممية داخل المعمل الحقيقي .**

وقد تم اختيار نموذج (كمب) لتصميم وإنتاج المواد التعليمية ، لمرونته ومناسبته **لطبيعة المحتوى و يوضح الشكل )5( خطوات التصميم التعميمي في نموذج كمب )الحيمة،**  $(YY - Y)$ ص $Y \cdot Y - Y$ 

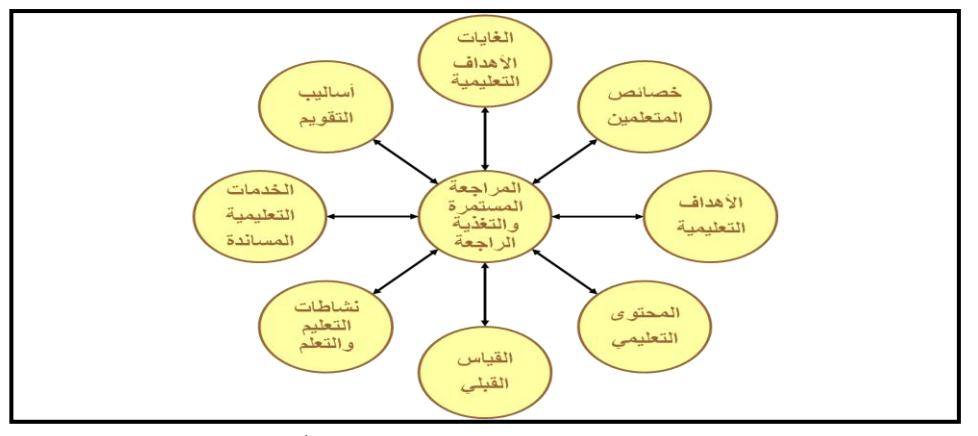

شكل ( Y ) خطوات ومراحل التصميم التعلي*مي* وفقاً لنموذج كمب

**وفى ضوء نموذج كمب تبدأ عمميات تصميم مواقف التعمم بإعداد قائمة باألىداف الخاصة لكل تجربة من التجارب التي شممتيا الوحدة الدراسية ، وكان اليدف العام مرتبط باكتساب الطالب لميارات إجراء التجارب المعممية من خالل التدريبات عمى معمل افتراضي يؤىميم لذلك ، وجاءت األىداف كما يمى :** 

**8( تحديد األدوات والمكونات الالزمة إلجراء التجربة . 5( تكوين التجربة من عناصرىا بشكل صحيح . 1( تشغيل التجربة 2( القياسات والنتائج النيائية** 

**-3 تحديد خصائص المتعممين:**

 **تم االطالع عمى بعض المصادر التي حددت أىم السمات العقمية والذىنية لطالب المرحمة الجامعية التي أخذت منيا عينة البحث – كما حددىا حممى الوكيل ومحمد المفتي )5555( ويتسم طالب ىذه المرحمة بنمو الذكاء ، كذلك تصبح القدرات العقمية أكثر دقة في التعبير مثل القدرة المفظية والقدرة العددية ، باإلضافة الى نمو قدرة الطالب عمى التحصيل و التذكر**  القائم على الفهم واستنتاج العلاقات مما يسهل عليه مهام وإجراءات تنفيذ التجربة بما تحتاجه **من قدرات شخصية .** 

**-4 تحديد األىداف التعميمية المراد تحقيقيا:**

**في ىذه الخطوة تم تحديد وصياغة األىداف التعميمية الخاصة بكل تجربة صياغة سموكية إجرائية تشير إلى سموك التعمم المتوقع أن يؤديو المتعمم وقد تم تحديدىا في ممحق )5( تحميل المحتوى .**

**-5 تحديد محتوى المادة الدراسية:**

**تم إعداد قائمة التجارب التي سوف يؤدييا الطالب ، وبعد مراجعة األدوات واإلمكانيات والتجييزات األساسية بالمختبر ، كذلك بعد الرجوع الى القسم العممي المعنى بتدريس مقرر القوى الكيربائية – تم تحديد عناوين التجارب المعممية كما يمى :** 

**-8/5 دائرة مقاومة وممف ومكثف -5/5 الدوائر المتكاممة توالى وتوازى -1/5 قياس القدرة الكيربية -2/5 قانون كيرشوف**

**-6 إعداد بطاقة المالحظة**

**نظ ارً ألىمية بطاقة المالحظة في تقييم أداء الطالب الميارى في تنفيذ التجربة العممية بعد تدريبيم عمى أدائيا من خالل المعمل االفتراضي ، وذلك لمحكم عمى مدى جودة وصالحية المطبق من خالل استخدام رمز االستجابة السريعة ، تم إعداد البطاقة وفقاً المعمل االفتراضي لمخطوات التالية :** 

**-8/6 تحديد اليدف من بطاقة المالحظة :**

**تيدف بطاقة المالحظة الى قياس قدرة الطالب عمى أداء التجارب العممية من خالل تمكنو من الميارات التالية: تحديد مكونات التجربة ، تكوين التجربة من عناصرىا ، تشغيل التجربة ، أخذ القياسات والنتائج .**

**-5/6 إعداد الصورة األولية لبطاقة المالحظة :**

**وقد تضمنت ىذه الخطوة بناء وصياغة مفردات البطاقة ، والتعميمات الواجب إتباعيا، حيث قام الباحث باالطالع عمى بعض األدوات الشبيية بتمك األداة ، وفى ضوء ذلك قام بصياغة مفردات البطاقة المقترحة ليسيل عمى المقيم مالحظة ورصد السموك الميارى ، كما تم تزويدىا بدليل يوضح لممقيم ) الذى يتواجد مع الطالب داخل المختبر( آليات التسجيل وتصنيفاتو . وفي ضوء ذلك تمت صياغة مفردات البطاقة وتكونت من إثنا عشر مفردة ، أعدت لقياس ميارات تنفيذ التجربة المعممية داخل المعمل التقميدي ، أنظر الصورة األولية لبطاقة المالحظة ) ممحق 1(** 

**-1/6 عرض محتوى البطاقة عمى المحكمين:**

**بعد االنتياء من الصياغة النيائية لمفردات بطاقة المالحظة ، تم عرضيا عمى مجموعة من المحكمين المتخصصين في مجاالت الفيزياء الكيربائية بغرض التحقق من :**

- **مدى مناسبة صياغة المفردات وارتباطيا بالمحتوى المطموب قياسو .**
	- **مالئمة المحتوى ككل لمستوى الطالب المعنيين .**
	- **ما يرونو من إضافات تحسن من قيمة وجدوى بطاقة المالحظة .**

**وفي ضوء أراء ومالحظات المحكمين ، تم األخذ بآرائيم في االقتصار عمى ميارات الرئيسية بشكل عام وحذف العديد من الميارات الفرعية ، وجاءت بطاقة المالحظة في شكميا النيائي في ثمانية عبارات أو مفردات دالة عمى كل ميمة أو ميارة ، وقد أكد المحكمون عمى وضوح العبارات وسالمة الصياغة ومناسبتيا لمقياس ، كذلك أكد المحكمون عمى أن الميارة إما تكتسب ويحصل الطالب عمى درجة كاممة ، أو ال تكتسب ، ويحصل عمى درجة ) صفر( ، وىذا االتجاه يتبناه الباحث باعتبار أن الميارة في األصل تبنى عمى عناصر السرعة والدقة والتكرار ؛ إما أن تكتسب كمياً أو ال تكتسب إطالقاً .**

**-2/6 حساب صدق بطاقة المالحظة :**

**تم تحديد صدق البطاقة من خالل صدق المحتوى أوالً ، ويقصد بو مدى تمثيل عناصر المحتوى الذي تقيسو ، ويتمثل ذلك في اتفاق آراء السادة المحكمين ممحق رقم )2(، وتم التأكد من أن مفردات البطاقة تقيس ما وضعت لقياسو ، كذلك تم قياس مدى صدق المفردات ، حيث تم حساب معامل الصدق باستخدام برنامج الحزم اإلحصائية SPSS، عن طريق حساب معامل االرتباط لمحتوى البطاقة ووجد أنو يساوي ),683( وىذه النتيجة تشير إلى االتساق الداخمي لمفردات بطاقة المالحظة .** 

**-3/6 التجربة االستطالعية لبطاقة المالحظة :**

**بعد االنتياء من إعداد بطاقة المالحظة في ضوء آراء المحكمين ، تم إجراء التجريب االستطالعية ليا عمى عينة من مجتمع البحث حيث تكونت من )55( طالب من طالب كمية مناسبة تماماً ، وقد تم أيضاً حساب الزمن الالزم المستغرق لتدوين اليندسة ، ووجد أنيا النتائج المرتبطة بمالحظة األداء الميارى باستخدام المعادلة التالية:**

**حيث ز = زمن المالحظات ككل**

**ن8= أول طالب أنيى األداء المطموب ، ن5= آخر طالب أنيى األداء المطموب ، وبتطبيق المعادلة وجد أن ز=)+15 35(5/ = 25 دقيقة. وىو مناسب لكل تجربة ، حيث أن الوقت المحدد رسمياً ساعتين ، يقضى الطالب الساعة األولى في التدريب عمى أداء التجربة من خالل المعمل االفتراضي المطبق من خالل رمز االستجابة السر يع ، والساعة**  الثانية في التدريب على الآداء الفعلى الواقعي لما تعلمه ، وهذا هو السلوك المهاري الذي **يالحظ .** 

**-4/6 ثبات بطاقة المالحظة:** 

**ولمتحقق من ثبات بطاقة المالحظة ، تم حساب معامل الثبات ألفا كرونباخ Cronbach باستخدام برنامج الحزم اإلحصائية SPSS ، ووجد أنو بمغ ),465( وىذا يشير إلى أن بطاقة المالحظة تتمتع بدرجة ثبات جيدة.**

**-5/6 مقياس زمن تنفيذ التجربة العممية :**

**نظ ار كأحد متطمبات ً ألن زمن أداء التجربة العممية متغير تابع يمثل قياسو وتقديره ىذا البحث، تم تزويد بطاقة المالحظة بخانة تمثل التوقيت الزمنى الذى أنيى فيو الطالب التجربة العممية ككل .** 

**-6/6 الصورة النيائية لبطاقة المالحظة :**

**في ضوء نتائج الخطوات السابقة، تم التوصل إلى الصورة النيائية لبطاقة المالحظة وتعميمات استخداميا ، أنظر ممحق رقم ) 2( . -7 تطبيق أدوات القياس عمى العينة قبمياً :**

**بناء عمى خطاب رقم 123 5/ ه ، بتاريخ /5/86 5587 م والمعتمد من المشرف العام عمى الكمية لتسييل القيام بتطبيق التجربة )ممحق رقم 3( تم تطبيق بطاقة المالحظة التي تتضمن تقدير الميارات وزمن أداء التجارب العممية لدى أفراد مجموعتي البحث ، ودلت النتائج عمى تجانس المجموعتين بالنسبة لممتغيرين كل عمى حده ، ويوضح الجدول رقم )1( تجانس أفراد المجموعتين بالنسبة لميارات أداء التجربة المعممية .**

**جدول رقم (۳)** نتائج تطبيق بطاقة ملاحظة مهارات أداء التجربة المع*م*لية قبلياً بين المجمو عتين التجر يبيتين

| مستوى<br>الدلالة | الانحراف<br>المعياري | المتوسط | العدد | المجموعة<br>التجريبيتين |
|------------------|----------------------|---------|-------|-------------------------|
| غير دالة         | ۱۹و۹                 | ۲ مو    | ه ۲   |                         |
|                  | ۲ ٤ و ۳              | ۸ £و    | ه ۲   | باللبا                  |

**كما يوضح أيضاً جدول رقم )2( تجانس المجموعتين بالنسبة لزمن أداء التجارب العممية جدول رقم ( ٤ )** 

| اللبحا للبيبيا<br>سساسي المجمة حسن<br>سانج بطبيق معياس رمن بنعيد النجرية العملية<br><br><del>۳۰ م</del> ی |                           |         |       |             |  |
|----------------------------------------------------------------------------------------------------|---------------------------|---------|-------|-------------|--|
| دلالتها                                                                                                   | الانحراف                  | المتوسط | العدد | المجموعة    |  |
|                                                                                                    |                           |         |       | التجريبيتين |  |
| غير دالة                                                                                                  | $\epsilon \cdot$          | 27.37   | ە ۲   |             |  |
|                                                                                                    | $\mathcal{L}$ . $\bullet$ | 20 o 2  | ه ۲   | لثانية      |  |

نتائج تطبيق مقياس زمن تنفيذ التجربة العملية قبلياً بين المجموعتين التجريبيتين

**وتم تجييز المحتوى وتحميمة عمى ىيئة شفرة إلكترونية وفقاً لممخطط التالي، الذى يوضحو الشكل رقم ) 7(**

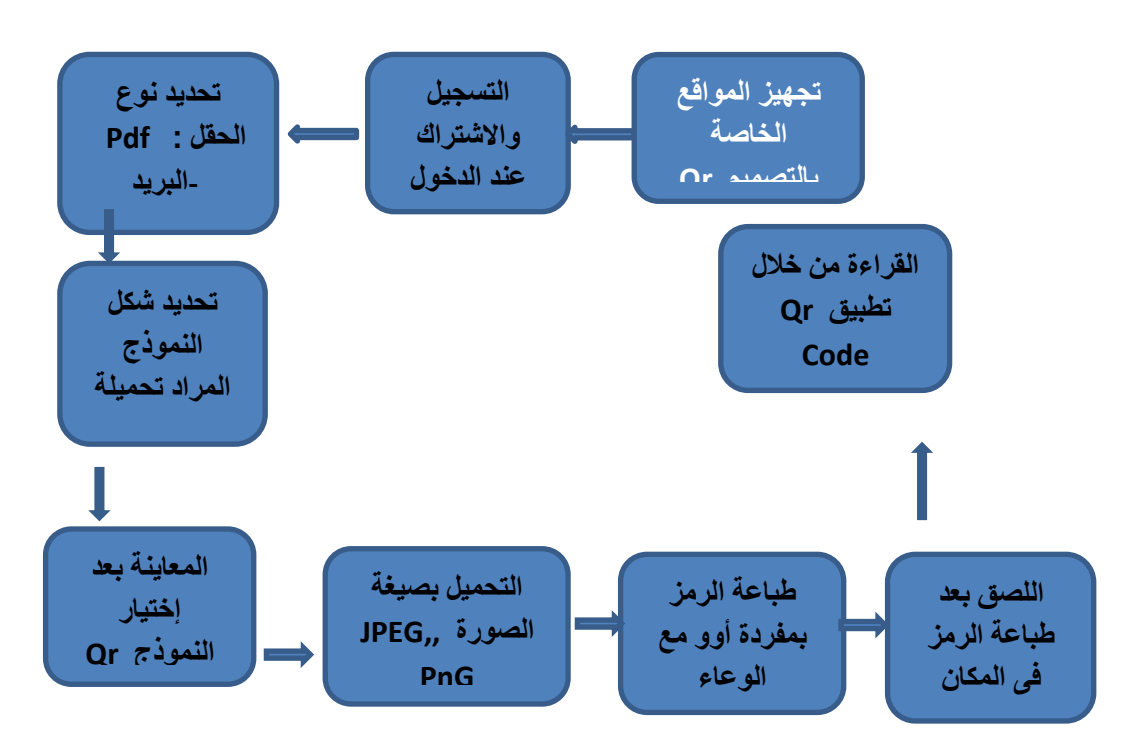

**شكم سقى )9( يخطظ رُفٛز ردشثخ انجحث**

**وتم تطبيق التجربة عمى المجموعتين ، التجريبية األولى والتجريبية الثانية ، من خالل تجييز مختبر مخصص لكل مجموعة ، مع ثبات نفس المحتوى العممي لممجموعتين ،، والفارق فقط في آلية تنزيل المحتوى إلكترونياً ، حيث تقوم المجموعة األولى بتنزيل محتوى التعمم الذى يتضمن المعمل االفتراضي من خالل شفرة من خالل شفرة Code QR ، بينما تستخدم المجموعة الثانية النظام المعتاد لتنزيل حزمة التجارب االفتراضية ، ويوضح جدول رقم )3( مجموعتي التجربة .**

## **جدول رقم (0) مجموعتى التجربة**

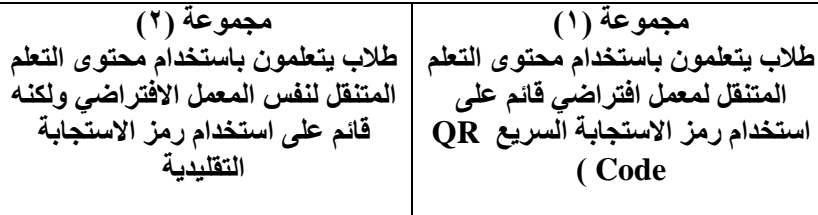

**تم استخدام تطبيق Stuff QR من خالل الرابط com.qrstuff.www://http ، ويتضمن العديد من الخيارات بعضيا مجانى مثل : URL Website ، YouTube Telephone ، Blain Text ، Google Maps Location ، PDF File ،Video Number ، ويوضح الشكل رقم )85( واجية موقع Stuff QR**

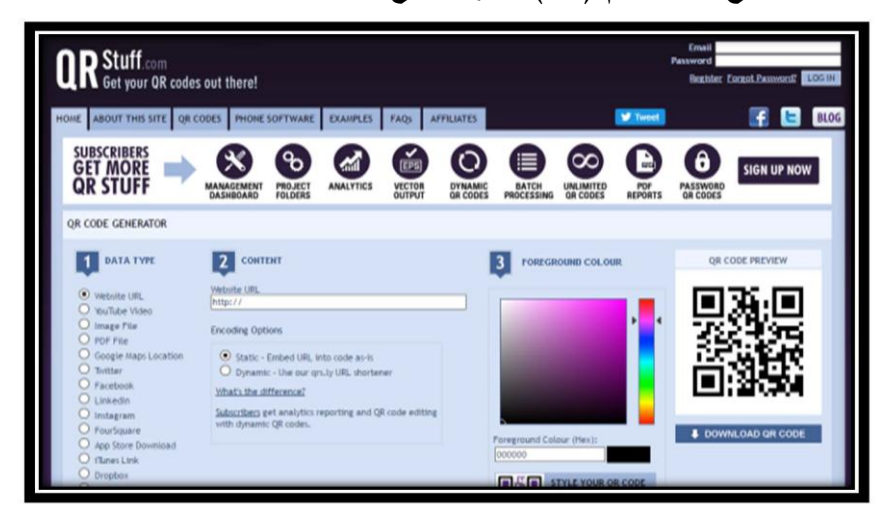

## **شكل رقم )85( واجية موقع Stuff QR**

**ولطباعة ال Cood QR تم استخدام طابعة ليزر ممونو ، وتم اختيار نوع الورق الجيد ذوى الخمفية ) Stiker ) ليمصق عمى الواجيات المطموب تثبيت الواجية عمييا ، وبعد ذلك تأتى مرحمة التسجيل فى الموقع com.qrstuff.www://http وتتضمن : التسجيل من خالل إدخال معمومات شخصية من خالل استمارة ، ويتيح خدمات متنوعة لبعض الوظائف ، وىناك وظائف أخرى مدفوعة القيمة ، اعتمد عمييا الباحث صاحب الدراسة الحالية بغرض استكمال متطمبات تجييز بيئة ومحتوى التجارب االفتراضية . تم تدريب المستفيدين عمى استخدام األجيزة من خالل ورش عمل وعروض فيديوىات تدريبية .**

**وتم تثبيت ممصقات ) Cood QR ) عمى طاوالت المعمل الذى سوف يؤدى من خاللو الطالب التجربة العممية بعد تعمميا إفت ارضياً ، ويبين جدول ) 4( محتوى شفرة Cood QR**  <mark>جدول (</mark> ۲ )

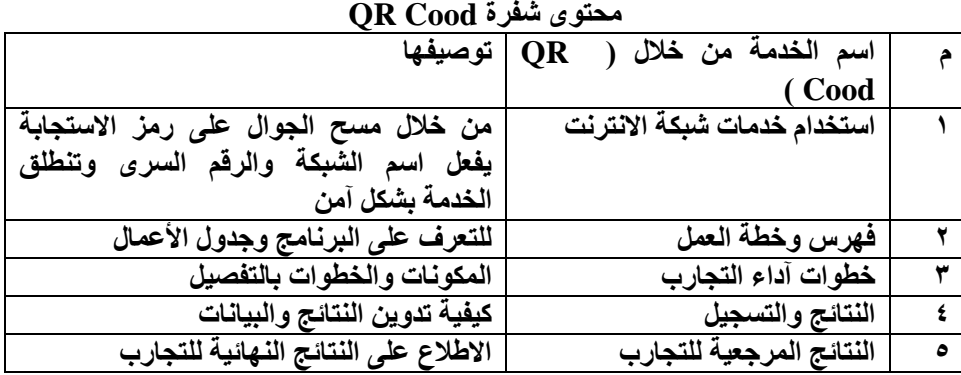

**تم إعداد دليل إرشادي محدد بو المحتوى التعميمي المطموب تعميمو والذى تضمن عدد خمسة تجارب افتراضية في مقرر القوى الكيربائية كما تم اإلشارة إلييا مسبقاً ، وتم اجراء التطبيق الفعمي عمى المحتوى خالل ثالثة أسابيع ، تضمنت اثنا عشر جمسة داخل القاعة المخصصة بالمعامل االفتراضية والمزودة بأدوات تنفيذ التجربة بأدواتيا الواقعية ، وتم إعطاء مشرفى المختبرات بطاقات المالحظة وأدلتيا ، لمقيام بمالحظات تعمم وأداء الطالب وزمن أدائيم لمتجارب العممية ، وقسمة المجموع النيائي عمى أربعة لموصول لمدرجات التى تخص ميارات األداء وزمن أداء كل تجربة عمى حده .** نتائج البحث:

أو لاً – بالنسبة لأسئلة البحث :

- **- اإلجابة عن السؤال األول الذى ينص عمى " ما معايير تصميم رمز االستجابة السريعة ) Code QR ) لممعامل االفتراضية ؟ - قد أمكن اإلجابة عنو خالل استعراض إجراءات البحث تفصيالً من خالل التوصل الى قائمة المعايير ، وبالنسبة لباقي األسئمة سوف يتم اإلجابة عنيا من خالل نتائج فروض البحث .** ثانياً – النتائج المر تبطة بفر وض البحث :
- **- الفرض األول الذى ينص عمى " توجد فروق دالة إحصائياً عند مستوى )53و( بين متوسطي درجات طالب المجموعة التجريبية األولى ) يتعممون باستخدام معمل افتراضي قائم عمى استخدام رمز االستجابة السريعة Code QR ) في التطبيقين القبمي والبعدي**

**لبطاقة مالحظة ميارات أداء التجارب المعممية لدى طالب العينة ، ولصالح التطبيق البعدي .**

> **ويمكن توضيح نتائج التحميل اإلحصائي كما بالجدول رقم ) 5 ( . جدول رقم (۷)**

نتائج تطبيق بطاقة الملاحظة لمهارات أداء التجارب المعملية لدى أفراد المجموعة التجريبية الأولى **قبلياً وبعدياً** 

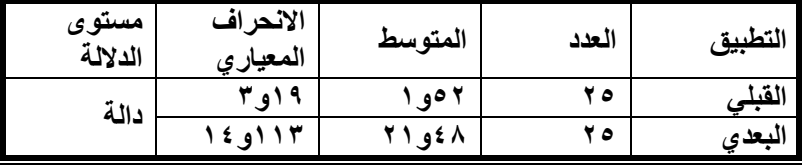

**يتضح من نتائج الجدول وجود فروق ذات داللة إحصائية لصالح التطبيق البعدي ، مما يعنى قبول الفرض المقترح ، ومن ثم تحسن األداء الميارى لطالب المجموعة التجريبية األولى في األداء البعدي مقارنة باألداء القبمي .**

**- الفرض الثاني الذى ينص عمى " توجد فروق دالة إحصائياً عند مستوى )53و( بين متوسطي درجات طالب المجموعة التجريبية األولى ) يتعممون باستخدام معمل افتراضي قائم عمى استخدام رمز االستجابة السريعة Code QR ) فى التطبيقين القبمي والبعدي لمقياس زمن تنفيذ التجارب المعممية لدى طالب العينة ، ولصالح التطبيق البعدي . ويمكن توضيح نتائج التحميل اإلحصائي كما بالجدول رقم ) 6 ( .**

**جدول رقم (^)** 

نتائج تطبيق مقياس زمن أداء التجارب المعملية لدى أفراد المجموعة التجريبية الأول*ى* قبلياً وبعدياً

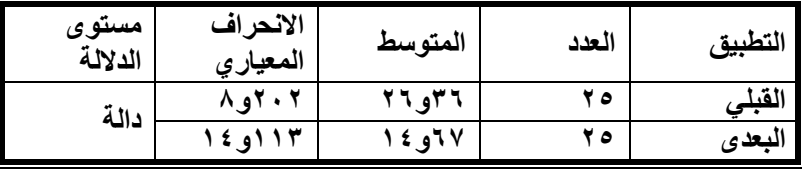

**يتضح من نتائج الجدول وجود فروق ذات داللة إحصائية لصالح التطبيق القبمي بالنسبة لزمن األداء ، مما يعنى عدم قبول الفرض المقترح ، و نستنتج أن الزمن المستغرق لألداء قد قل باستخدام بيئة التعمم التي تضمنتيا المجموعة التجريبية األولى ، وىذا يعنى فعاليتيا بالنسبة لزمن األداء .**

**- الفرض الثالث الذى ينص عمى " توجد فروق دالة إحصائياً عند مستوى )53و( بين متوسطي درجات طالب المجموعة التجريبية األولى ) يتعممون باستخدام معمل افتراضي** 

**قائم عمى استخدام رمز االستجابة السريعة Code QR ) و طالب المجموعة التجريبية الثانية ) يتعممون باستخدام نفس المعمل االفتراضي القائم عمى رمز االستجابة التقميدية( في التطبيق البعدي لبطاقة المالحظة لميارات أداء التجارب المعممية لدى طالب العينة ، ولصالح طالب المجموعة التجريبية األولى ، ويمكن توضيح نتائج التحميل اإلحصائي كما ىو مبين بالجدول رقم ) 7 (**

**جدول رقم (۹)** نتائج تطبيق بطاقة الملاحظة لمهارات أداء التجارب المعملية لدى أفراد المجموعتين التجريبيتين بعدياً

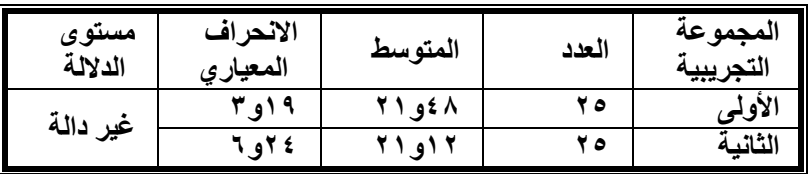

**يتضح من نتائج الجدول وجود فروق ذات داللة إحصائية بين أداء المجموعتين التجريبيتين فى التطبيق البعدي ، لصالح المجموعة التجريبية األولى ، مما يؤكد عدم قبول الفرض المقترح .**

**- بالنسبة لمفرض الرابع الذى ينص عمى " توجد فروق دالة إحصائياً عند مستوى ) 53و( بين متوسطي درجات طالب المجموعة التجريبية األولى ) يتعممون باستخدام معمل افتراضي قائم عمى استخدام رمز االستجابة السريعة Code QR ) والمجموعة التجريبية الثانية ) يتعممون باستخدام نفس المعمل االفتراضي القائم عمى رمز االستجابة التقميدية ( في التطبيق البعدي لمقياس زمن تنفيذ التجارب المعممية لدى طالب العينة ، ولصالح طالب المجموعة التجريبية األولى . ويمكن توضيح نتائج التحميل اإلحصائي كما ىو مبين بالجدول رقم ) 85 (**

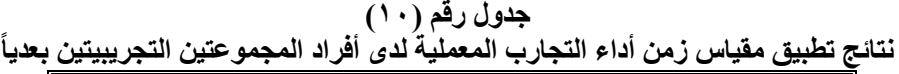

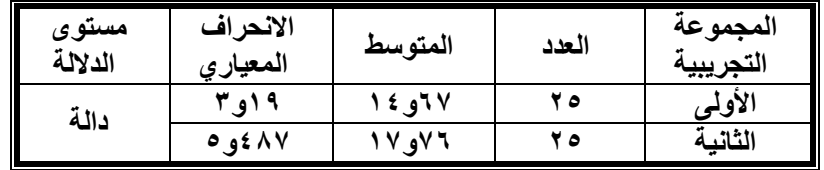

**يتضح من نتائج الجدول وجود فروق ذات داللة إحصائية بين أداء المجموعتين التجريبيتين لصالح القياس البعدي لممجموعة التجريبية الثانية ، بمعنى أن طالب المجموعة**  التجريبية الأولى استغرقوا زمناً أقل من طلاب المجموعة التجريبية الثانية فى أداء التجارب الع*م*لية ، وهذه نتيجة إيجابية تبين أن استخدام رمز الاستجابة السريع له علاقة بسرعة **التعمم وتنفيذ التجربة المعممية . بمعنى أن استخدام رمز االستجابة السريعة يقمل من الزمن الالزم ألداء الطالب لمتجارب المعممية .** تفسير نتائج البحث

**جاءت النتائج مؤكدة فعالية استخدام رمز االستجابة السريعة ) Code QR (فى تعمم ميارات إجراء االجارب المعممية ، عند مقارنة متوسطي أداء الطالب قبمياً وبعدياً ، لصالح التطبيق البعدى ، وتتفق ىذه النتيجة مع نتائج دراسات كل من : كريم جاب اهلل ) 5586( ، ورمزي مييوبي ) 5585( ، و نور الدالي )5584( ، و جاسون ) ,Gason 2013 ( ، ودراسة وايف )2014 ,Wave ) ، كذلك جاءت نتيجة فعالية إستخدام رمز االستجابة السريعة ) Code QR (ج ارء تنفيذ التجربة متفقة مع نتيجة فى تقميل زمن تعمم وا دراسة جعفر الصادق )5583( التى أكدت عمى أن رمز االستجابة السريعة يؤدى الى تحسن فى سرعة قراءة وتعمم المحتوى وتفسر تمك النتائج فى ضوء النقاط التالية :** 

- **-8 رمز االستجابة السريعة يتميز بسرعة مسح المحتوى ونقمة الى الوسيط اإللكتروني سواء ىواتف أو أجيزة لوحية ، وىذا من شأنو التأثير عمى سرعة القراءة والتعمم وممارسة األنشطة الممحقة .**
- **-5 رمز االستجابة السريعة يسيل طباعتو وتثبيتو بجوار باقي أدوات التعمم ، ليظير بشكل تكاممي ضمن بيئة التعمم التي تتضمن الجزء االفتراضي والجزء الواقعي ، وىذا من شأنو إحداث تفاعل وتكامل داخل بيئة التعمم .**
- **-1 يعتمد رمز االستجابة السريع عمى مثيرات بصرية سواء فى عمميات تكويد ورفع المحتوى أو اختيار شكل النموذج المستخدم الذى يتضمن المحتوى بجميع مكوناتو .**
- **-2 مبادئ النظرية المعرفية التي تشير بعض فروضيا الى دور المثيرات البصرية التفاعمية**  المتكاملة التي تلعب دوراً كبيراً في عمليات تجهيز المعلومات في المخ لدى الأفراد ، **ومن ثم تعجل من عمميات التعمم وتقمل من زمن تنفيذ الميام العممية ، ويتضح ذلك من**

**خالل المعمل االفتراضي والتعامل معو من خالل رمز االستجابة السريعة ذي النمط البصرى التفاعمي ) زىيري 5582(** 

**-3 يعتمد رمز االستجابة السريعة )Code QR ) عمى شبكات المعمومات التى من شأنيا دعم منتوجات التعمم ونتائجو كما أشار الى ذلك : محمد عبد الحميد ) 5553( ، ومحمد عطية خميس ) 5551( ؛ حيث قدم المعمل االفتراضي عمى ىيئة منظومة تعمم تعمل من خالل شبكة االنترنت ، ويقوم المتدرب بتحميميا بسيولة عمى أحد أجيزة الياتف أو األجيزة الموحية من خالل رمز االستجابة السريعة . توصيات البحث:**

**في ضوء نتائج البحث المذكورة مسبقاً – يمكن صياغة التوصيات التالية :**  -7 **التوسععع فععي اسععتخدامات رمععز االسععتجابة السععريعة ) Cood QR ) عنععد التعامععل مععع المحتوى اإللكتروني لممقررات واأل نشطة الدراسية .**

- -8 **االعتماد عمى رمعز االسعتجابة السعريع) Cood QR ) فعى اسعتراتيجيات العتعمم والتعدريب المتنقل .**
- -9 **اعتمعاد رمعز االسعتجابة السعريعة ) Cood QR ) كنظعام لمسعح المعمومعات فعى المكتبعات ومراكز مصادر التعمم وغرف التدريس والفصول االفتراضية .**
- -: **مراعاة المعايير التى توصمت الييا الدراسعة الحاليعة عنعد تصعميم رمعز االسعتجابة السعريعة لمحتوى التعمم .**
- ;- **التوسع فى استخدام استراتيجيات التدريس والتدريب القائمة عمى التجارب االفتراضعية معن خالل تنزيل المحتوى وتفعيمة وفقاً لرمز االستجابة السريع Cood QR**
	- المقترحات
- **-8 اجراء دراسة بغرض التععرف عمعى تعأثير رمعز االسعتجابة السعريعة عمعى سعرعة العتعمم لعدى التالميذ بطيئى التعمم .**
- **-5 إجعراء دراسعة بعنعوان تعأثير رمعز االسعتجابة السعريعة عمعى اسعتدعاء المعمومعات والعذاكرة البصرية لدى التالميذ .**
- **-1 إجراء دراسة بعنوان تأثير استخدام رمز االسعتجابة السعريعة عمعى التحصعيل واالتجعاه نحعو التعمم لدى أطفال الحضانات .**

المراجع

- أو لأ: المراجع العربية: **-** إبراىيم أحمد نوار)?800( : تأثير التدريس بتكنولوجيا مختبر العموم االفتراضي عمى تنمية ميارات التفكير العليا والوعي بتكنولوجيا المعلومات لدى طلاب الحلقة الثانية من مرحلة التعليم الأساسي ، رسالة دكتوراه غير منشورة , كمية التربية جامعة كفر الشيخ.
- أحمد حمدي نصار ( ٢٠١٨) *الميديا التفاعلية في الألفية الثالثة* ، عمان ، دار الشروق للطبع والنشر .
- أحمد صالح الراضي )<800( : المعامل االفتراضية نموذج من نماذج التعمم اإللكتروني". ورقة عمل *مقدمة لملتقى التعليم الإلكتروني في التعليم العا*م، وزارة التربية والتعليم ، الإدارة العامة للتربية والتعليم ، الرياض
- أحمد مصطفى , أمل وجيو ) 807:( : تطبيقات أكواد االستجابة السريعة )QRC ) فى المكتبات الجامعية , دراسة تقويمية الستخدام عضوات ىيئة التدريس بكميات البنات جامعة الدمام . مجمة المكتبات وتكنولوجيا المعمومات .
	- أكرم فتحي مصطفى )>800( : إنتاج مواقع االنترنت التعميمية, القاىرة , عالم الكتب.
- المركز القومي للتعليم الإلكتروني بالمجلس الأعلى للجامعات (٢٠١٠) *: دليل إرشادي ونموذج التقدم* لطلب إتاحة معمل افتراضي للمقررات العلمية بالجامعات المصرية. سبتمبر ٢٠١٠
- أيمن معوض محفوظ ) =807( : تقنية رمز االستجابة السريعة متاح Online ww.aymanweb.com ، تاريخ الاطلاع ٢٠١٩/٢/٢٨ الثالثة عصرا
	- ايناس ناسه السيد (٢٠١٤) تقنيات التعليم من الأصالة الى الحداثة ط(١) الرياض ، مكتبة الرشد .
- جعفر محمد الصادق ( ٢٠١٥) : *استخدام تكنولوجيا الهواتف الذكية فى مؤسسات المعلومات : دراسة تطبيقية على شفر الاستجابة* . كلية الآداب ، جامعة الاسكندرية .
- حلمي أحمد الوكيل ؛ محمد أمين المفتى (٢٠٠٧) : *أسس بناء المنهج وتنظيماتها،* عمان ، دار المسيرة.
- خالد فهد الحزيفى (٢٠٠٥) : تصور مقترح لإنشاء فصل علوم افتراضي في المدارس الثانوية بمدينة الرياض من وجية نظر أعضاء ىيئة التدريس بجامعة الممك سعو, مجمة القراءة والمعرفة - مصر ،ع ۲۸، ص ص  $(18 - 1)$ ۰۰
	- رمزى ميهوبى ( ٢٠١٨) : *أسس وقواعد استخدامات الباركود* ، القاهرة ، المكتبة الأكاديمية

- رمضان حشمت محمد )<800 ( : فعالية التخاطب الصوتي والنصي بالفصول االفتراضية التزامنية عمى رفع مستوى اإلنجاز لطالب المرحمة اإلعدادية. رسالة ماجستير غير منشورة. كمية التربية- جامعة حلوان. جمهورية مصر العربية.
- سعداوي كريم نور ( ٢٠١٨) : *أوعية المعلومات الرقمية* ، دار المصورات للنشر والتوزيع ، الخرطوم
	- شوقي السيد الشريفي )8000(. معجم مصطمحات العموم التربوية. الرياض: مكتبة العبيكان.
- صالح العبود ( ٢٠٠٤) أثر توقيت تقديم العروض البصرية على التعلم الحركي ، نظرية الادراك البصرى ، مؤتمر كلية التربية الرياضية الأول ، الأردن ٢٦- ٤٨
- صالح أحمد شاكر ( ٢٠٠٨). فاعلية برامج المحاكاة الكمبيوترية فى التحصيل واكتساب المهارات المعممية لدى طالب المرحمة الثانوية , رسالة دكتوراه غير منشورة , جامعة حموان , كمية التربية
- عادل غزال ) >807( نحو استخدام لتقنية Cood QR بمكتبات المطالعة العمومية , المؤتمر العربى المكتبات ومؤسسات المعمومات فى ظل التكنولوجيا الحديثة التحديات والرىانات , قسطنطينة , الجزائر .
- عبد اللطيف بن صفى الجزار (٢٠٠١)." الخطط والسياسات والاستراتيجيات الخاصة بالمدرسة اإللكترونية وتضميناتيا عمى إعداد المعمم , مؤتمر المدرسة اإللكترونية", المؤتمر العممي السنوي الثامن، الجمعية المصرية لتكنولوجيا التعليم، أكتوبر ٢٠٠١م.
- عبد الله عبد العزيز الموسى ، أحمد عبد العزيز المبارك (٢٠٠٥). التعليم الالكتروني: الأسس والتطبيقات. الرياض: دار العبيكان.
	- عبد الوىاب محمد كامل ) ;??7( عمم النفس السيكوفسيولوجى , جامعة طنطا , كمية التربية
- على الماهي الدريني (٢٠١٨) أوعية المعلومات والمكتبة الرقمية ( المعالجات والتصميم) المملكة العربية السعودية , الرياض , مكتبة الممك فيد .
- عمي محمد ظافر )?800(. أثر استخدام المختبرات االفتراضية في إكساب ميارات التجارب المعممية في مقرر األحياء لطالب الصف الثالث الثانوي بمدينة جدة, رسالة دكتوراه جامعة أم القرى.
- فتحي مصطفى الزيات " سيكولوجية التعمم بين المنظور االرتباطي والمنظور المعرفي "سمسمة عمم النفس المعرفي (٢) دار النشر للجامعات – الطبعة الأولى – القاهرة ١٩٩٦م .
- فتحي مصطفى الزيات )<800( : صعوبات التعمم االستراتيجيات التدريسية والمداخل العالجية. "سلسلة علم النفس المعرفي(٨) القاهرة ، دار النشر للجامعات
- كريم مصطفى العنانى ( ٢٠١٨) *أمن المعلومات والبيانات وتقنيات التشفير* ، كلية الملك فهد للعلوم الأمنية ، الرياض .

**- 8476 -**

- محمد عبد الحميد أحمد );800( : منظومة التعمم عبر الشبكات , القاىرة , عالم الكتب.
	- محمد عطية خميس )8009( : منتوجات تكنولوجيا التعميم , القاىرة , دار الكممة.
- محمد محمد الهادى (٢٠٠٥) : *التعليم الإلكتروني عبر شبكة الإنترنت* ، آفاق تربوية متجددة ، القاىرة: الدار المصرية المبنانية.
- نبيل جاد عزمى (٢٠٠٦) : كفا*يات المعلم في نظام التعليم الإلكتروني عن بعد وفقا لأدواره المستقبلية* , ورقة عمل مقدمة إلى مؤتمر التعميم من بعد , عمان.
- نبيل جورجينا ( ٢٠١٨) تأثير محت*وى التعلم الإلكتروني على التحصيل والدافعية للإنجاز لدى طلاب* ك*لية العلوم بجامعة نابلس ، رسالة دكتوراه غير منشورة ، كلية العلوم ، جامعة نابلس .*
- نبيو السيد عبد السميع ) >807( استخدام حقائب المعامل االفتراضية عمى تحصيل طالب المرحمة ا*لثانوية فى مادى الفيزياء بالخرطوم* ، السودان ، الجامعة المفتوحة .
- نهير طه حسن (٢٠٠٦) : تصميم مع*مل تصوير ضوئي افتراضي وتأثير استخدامه على تنمية* م*هارات التصوير الضوئي لدى طلاب تكنولوجيا التعليم بكليات التربية النوعية*، رسالة ماجستير غير منشورة، معهد الدراسات النزبوية جامعة القاهرة.
- نور الدالى مصطفى ) >807( : رمز االستجابة السريعة Cood QR وتطبيقاتو , رسالة ماجستير غير منشورة ، جامعة نابلس .
- هاشل صالح السعدى ( ٢٠١٧) : تأثير *المعامل الافتراضية على تحصيل الطلاب واتجاههم ن*حو*ها* ب*محافظة الرستاق* ، رسالة ماجستير غير منشورة ، كلية التربية ، جامعة السلطان قابوس
- ياسر أبو العال )=807( : ما ىو كود رمز االستجابة السريع مدونة أنا عربى التعميمية تعميم الكمبيوتر والانترنت متاح على الخط www.ana-3rby.com/qrcod ، تاريخ الاطلاع ٢٠١٩/٣/٢٨ الساعة الثالثة عصرا
- ياسر محمد الغريبي (٢٠٠٩) : *أثر التدريس باستخدام الفصول الالكترونية بالصور الثلاث( تفاعلي* تعاوني- تكاملي) على تحصيل تلاميذ الصف الخامس الابتدائي في مادة الرياضيات ، رسالة ماجستير غير منشورة , جامعة أم القرى , كمية التربية.
- يوسف فراج الجوير )<800( : أثر استخدام المختبرات المحوسبة وبرامج المحاكاة عمى تحصيل طلا*ب المر*حلة *الثانوية واتجاهاتهم نحو الكيمياء* ، رسالة ماجستير غير منشورة ، كلية التربية ، جامعة الممك سعود

ثانياً: المراجع الأجنبية:

- Chine, Y. (2004)." The Use Of Course Management System In Taiwan EFL Class: A Student Perspective". International Conference Chinese American Educational Research & Development Association, 11- 12 April, San Diego, California, USA.
- Danielson, & D. Hallahan (Eds.), *Identification of learning disabilities*: Research to practice. Mahwah NJ: Erlbaum (pp. 467-519)
- Gresham, F. M. (2002). *Responsiveness to intervention: An alternative approach to the identification of learning disabilities*. In R. Bradley, L.
- Kapsalis, L. ( 2017).*Security of QR Codes*.(master),Norwegian ,University of Science and Technology, Norwegian
- Kato, H. ( 2010*) Barcodes for mobile Devices*. Cambridge, UK New York: Cambridge University Press. Vii. 2010.
- Martainez, L(2015) *Learning in Chemistry With Virsual Laboratories* , Journal of Chemical Education ,80(3)346-532
- Mashaqbeh, L.(2014) Computer Simulation Instruction: Carrying Out Chemical Experiments Moder Education and Computer Science 2014, (5) , 1-7 Retrieved Mars 2016
- Raish ( 2017) Using of the QR code in e-learning , ERIC Document Reproduction Service, No ED 446715
- Wave, N( 2014 ) *Sample QR Coode Applications* <https://ar.qr-code-generator.com/>
- -Denis Helic, Hermann Maurer, Nick Scerbakov (2002). Implementing Complex Web-Based Training Strategies with Virtual Classrooms, Institute for Information Processing and Computer Supported New Media, University of Technology
- -Dennis A. Trinkle(2006)." NOODLING OVER MOODLE". article in the Issue of Campus Technology.
- -Gason , M. (2013). *using the QR code to scan the information of interventions in reading*: Journal of Learning Disabilities Research and Practice, 15, 55-64
- -Hutton, S.(2006). Virtual classroom Design Strategies- traditional versus online. What transfers? What doesn't? ERIC Document Reproduction Service, No ED 430115 .
- -Torgesen, J. (2000). Individual differences in response to early interventions in reading: The lingering problem of treatment resisters. Learning Disabilities Research and Practice, 15, 55-64.
- -Tracey,A.&Stuckey,M.(2007)." Virtual labs in the online biology course students perceptions of effectiveness and usability", MERLOT
- Graz..http://www.iicm.tugraz.ac.at/iicm\_papers/eLearn2002\_implementing\_training\_s trategies.pdf.
- Available At:<http://evlp.nelc.edu.eg/advantages.php>  [www.womengateway.com/arabwg/pages/SaveArticle.aspx](http://www.womengateway.com/arabwg/pages/SaveArticle.aspx)